# **Sat Release 10.4**

**The Sage Development Team**

**Jul 23, 2024**

# **CONTENTS**

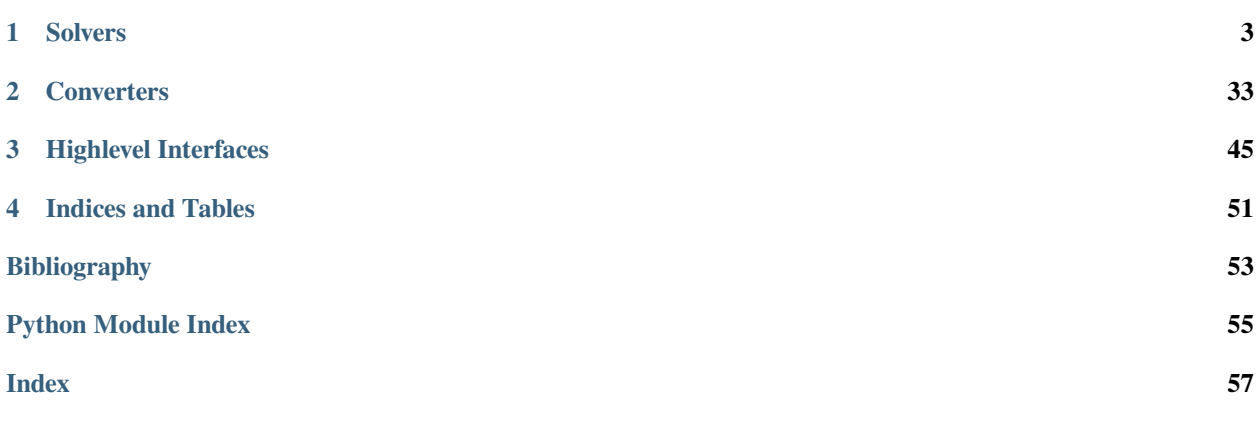

Sage supports solving clauses in Conjunctive Normal Form (see [Wikipedia article Conjunctive\\_normal\\_form\)](https://en.wikipedia.org/wiki/Conjunctive_normal_form), i.e., SAT solving, via an interface inspired by the usual DIMACS format used in SAT solving [\[SG09\]](#page-56-1). For example, to express that:

x1 OR x2 OR (NOT x3)

should be true, we write:

 $(1, 2, -3)$ 

**Warning:** Variable indices **must** start at one.

### **CHAPTER**

### **ONE**

### **SOLVERS**

<span id="page-6-0"></span>By default, Sage solves SAT instances as an Integer Linear Program (see [sage.numerical.mip](../../../../html/en/reference/numerical/sage/numerical/mip.html#module-sage.numerical.mip)), but any SAT solver supporting the DIMACS input format is easily interfaced using the [sage.sat.solvers.dimacs.DIMACS](#page-13-0) blueprint. Sage ships with pre-written interfaces for *RSat* [\[RS\]](#page-56-2) and *Glucose* [\[GL\]](#page-56-3). Furthermore, Sage provides an interface to the *CryptoMiniSat* [\[CMS\]](#page-56-4) SAT solver which can be used interchangeably with DIMACS-based solvers. For this last solver, the optional CryptoMiniSat package must be installed, this can be accomplished by typing the following in the shell:

sage -i cryptominisat sagelib

We now show how to solve a simple SAT problem.

(x1 OR x2 OR x3) AND (x1 OR x2 OR (NOT x3))

In Sage's notation:

```
sage: solver = SAT()
sage: solver.add_clause( ( 1, 2, 3) )
sage: solver.add_clause( ( 1, 2, -3) )
sage: solver() # random
(None, True, True, False)
```

```
>>> from sage.all import *
>>> solver = SAT()
>>> solver.add_clause( ( Integer(1), Integer(2), Integer(3)) )
>>> solver.add_clause( ( Integer(1), Integer(2), -Integer(3)) )
>>> solver() # random
(None, True, True, False)
```
**Note:** [add\\_clause\(\)](#page-15-0) creates new variables when necessary. When using CryptoMiniSat, it creates *all* variables up to the given index. Hence, adding a literal involving the variable 1000 creates up to 1000 internal variables.

DIMACS-base solvers can also be used to write DIMACS files:

```
sage: from sage.sat.solvers.dimacs import DIMACS
sage: fn = tmp_filename()
sage: solver = DIMACS(filename=fn)
sage: solver.add_clause( ( 1, 2, 3) )
sage: solver.add_clause( ( 1, 2, -3) )
sage: _ = solver.write()
sage: for line in open(fn).readlines():
....: print(line)
```
p cnf 3 2 1 2 3 0  $1 2 -3 0$ 

```
>>> from sage.all import *
>>> from sage.sat.solvers.dimacs import DIMACS
>>> fn = tmp_filename()
>>> solver = DIMACS(filename=fn)
>>> solver.add_clause( ( Integer(1), Integer(2), Integer(3)) )
>>> solver.add_clause( ( Integer(1), Integer(2), -Integer(3)) )
>>> _ = solver.write()
>>> for line in open(fn).readlines():
... print(line)
p cnf 3 2
1 2 3 0
1 \t2 \t-3 \t0
```
Alternatively, there is [sage.sat.solvers.dimacs.DIMACS.clauses\(\)](#page-16-0):

```
sage: from sage.sat.solvers.dimacs import DIMACS
sage: fn = tmp_filename()
sage: solver = DIMACS()
sage: solver.add_clause( ( 1, 2, 3) )
sage: solver.add_clause( ( 1, 2, -3) )
sage: solver.clauses(fn)
sage: for line in open(fn).readlines():
....: print(line)
p cnf 3 2
1 2 3 0
1 2 -3 0
```

```
>>> from sage.all import *
>>> from sage.sat.solvers.dimacs import DIMACS
>>> fn = tmp_filename()
>>> solver = DIMACS()
>>> solver.add_clause( ( Integer(1), Integer(2), Integer(3)) )
>>> solver.add_clause( ( Integer(1), Integer(2), -Integer(3)) )
>>> solver.clauses(fn)
>>> for line in open(fn).readlines():
... print(line)
p cnf 3 2
1 2 3 0
1 2 -3 0
```
These files can then be passed external SAT solvers.

### <span id="page-8-2"></span>**1.1 Details on Specific Solvers**

### **1.1.1 Abstract SAT Solver**

<span id="page-8-1"></span>All SAT solvers must inherit from this class.

**Note:** Our SAT solver interfaces are 1-based, i.e., literals start at 1. This is consistent with the popular DIMACS format for SAT solving but not with Python's 0-based convention. However, this also allows to construct clauses using simple integers.

#### AUTHORS:

• Martin Albrecht (2012): first version

sage.sat.solvers.satsolver.**SAT**(*solver=None*, *\*args*, *\*\*kwds*)

Return a Sat Solver instance.

Through this class, one can define and solve [SAT problems.](https://en.wikipedia.org/wiki/Boolean_satisfiability_problem)

#### INPUT:

- solver (string) select a solver. Admissible values are:
	- **–** "cryptominisat" note that the pycryptosat package must be installed.
	- **–** "picosat" note that the pycosat package must be installed.
	- **–** "glucose" note that the glucose package must be installed.
	- **–** "glucose-syrup" note that the glucose package must be installed.
	- **–** "LP" use [SatLP](#page-28-0) to solve the SAT instance.
	- **–** None (default) use CryptoMiniSat if available, else PicoSAT if available, and a LP solver otherwise.

#### EXAMPLES:

```
sage: SAT(solver="LP") #␣
˓→needs sage.numerical.mip
an ILP-based SAT Solver
```

```
>>> from sage.all import *
>>> SAT(solver="LP") #␣
˓→needs sage.numerical.mip
an ILP-based SAT Solver
```
<span id="page-8-0"></span>**class** sage.sat.solvers.satsolver.**SatSolver**

Bases: object

**add\_clause**(*lits*)

Add a new clause to set of clauses.

INPUT:

• lits – a tuple of integers  $!= 0$ 

**Note:** If any element e in lits has abs (e) greater than the number of variables generated so far, then new variables are created automatically.

<span id="page-9-0"></span>EXAMPLES:

```
sage: from sage.sat.solvers.satsolver import SatSolver
sage: solver = SatSolver()
sage: solver.add_clause( (1, -2, 3) )
Traceback (most recent call last):
...
NotImplementedError
```

```
>>> from sage.all import *
>>> from sage.sat.solvers.satsolver import SatSolver
>>> solver = SatSolver()
>>> solver.add_clause( (Integer(1), -Integer(2) , Integer(3)) )
Traceback (most recent call last):
...
NotImplementedError
```
#### **clauses**(*filename=None*)

Return original clauses.

INPUT:

• filename  $'$  -- if not ``None clauses are written to filename in DIMACS format (default: None)

#### OUTPUT:

If filename is None then a list of lits, is\_xor, rhs tuples is returned, where lits is a tuple of literals, is\_xor is always False and rhs is always None.

If filename points to a writable file, then the list of original clauses is written to that file in DIMACS format.

EXAMPLES:

```
sage: from sage.sat.solvers.satsolver import SatSolver
sage: solver = SatSolver()
sage: solver.clauses()
Traceback (most recent call last):
...
NotImplementedError
```

```
>>> from sage.all import *
>>> from sage.sat.solvers.satsolver import SatSolver
>>> solver = SatSolver()
>>> solver.clauses()
Traceback (most recent call last):
...
NotImplementedError
```
#### **conflict\_clause**()

Return conflict clause if this instance is UNSAT and the last call used assumptions.

EXAMPLES:

```
sage: from sage.sat.solvers.satsolver import SatSolver
sage: solver = SatSolver()
sage: solver.conflict_clause()
Traceback (most recent call last):
```

```
NotImplementedError
```

```
>>> from sage.all import *
>>> from sage.sat.solvers.satsolver import SatSolver
>>> solver = SatSolver()
>>> solver.conflict_clause()
Traceback (most recent call last):
...
NotImplementedError
```
**learnt\_clauses**(*unitary\_only=False*)

Return learnt clauses.

INPUT:

<span id="page-10-0"></span>**...**

• unitary\_only – return only unitary learnt clauses (default: False)

EXAMPLES:

```
sage: from sage.sat.solvers.satsolver import SatSolver
sage: solver = SatSolver()
sage: solver.learnt_clauses()
Traceback (most recent call last):
...
NotImplementedError
sage: solver.learnt_clauses(unitary_only=True)
Traceback (most recent call last):
...
NotImplementedError
```

```
>>> from sage.all import *
>>> from sage.sat.solvers.satsolver import SatSolver
>>> solver = SatSolver()
>>> solver.learnt_clauses()
Traceback (most recent call last):
...
NotImplementedError
>>> solver.learnt_clauses(unitary_only=True)
Traceback (most recent call last):
...
NotImplementedError
```
#### **nvars**()

Return the number of variables.

```
sage: from sage.sat.solvers.satsolver import SatSolver
sage: solver = SatSolver()
sage: solver.nvars()
Traceback (most recent call last):
...
NotImplementedError
```

```
>>> from sage.all import *
>>> from sage.sat.solvers.satsolver import SatSolver
>>> solver = SatSolver()
>>> solver.nvars()
Traceback (most recent call last):
...
NotImplementedError
```
#### **read**(*filename*)

Reads DIMAC files.

Reads in DIMAC formatted lines (lazily) from a file or file object and adds the corresponding clauses into this solver instance. Note that the DIMACS format is not well specified, see http://people.sc.fsu.edu/~jburkardt/ [data/cnf/cnf.html,](http://people.sc.fsu.edu/~jburkardt/data/cnf/cnf.html) [http://www.satcompetition.org/2009/format-benchmarks2009.html,](http://www.satcompetition.org/2009/format-benchmarks2009.html) and [http://elis.dvo.](http://elis.dvo.ru/~lab_11/glpk-doc/cnfsat.pdf) ru/~lab\_11/glpk-doc/cnfsat.pdf.

The differences were summarized in the discussion on the issue [Issue #16924.](https://github.com/sagemath/sage/issues/16924) This method assumes the following DIMACS format:

- Any line starting with "c" is a comment
- Any line starting with "p" is a header
- Any variable 1-n can be used
- Every line containing a clause must end with a "0"

The format is extended to allow lines starting with "x" defining xor clauses, with the notation introduced in cryptominisat, see <https://www.msoos.org/xor-clauses/>

INPUT:

• filename – The name of a file as a string or a file object

EXAMPLES:

```
sage: from io import StringIO
sage: file_object = StringIO("c A sample .cnf file.\np cnf 3 2\n1 -3 0\n2 3 -
\rightarrow 1 0 ")
sage: from sage.sat.solvers.dimacs import DIMACS
sage: solver = DIMACS()
sage: solver.read(file_object)
sage: solver.clauses()
[((1, -3), False, None), ((2, 3, -1), False, None)]
```

```
>>> from sage.all import *
>>> from io import StringIO
>>> file_object = StringIO("c A sample .cnf file.\np cnf 3 2\n1 -3 0\n2 3 -1␣
\leftrightarrow 0 ")
>>> from sage.sat.solvers.dimacs import DIMACS
>>> solver = DIMACS()
>>> solver.read(file_object)
>>> solver.clauses()
[( (1, -3), False, None), ((2, 3, -1), False, None)]
```
#### With xor clauses:

```
sage: from io import StringIO
sage: file_object = StringIO("c A sample .cnf file with xor clauses.\np cnf 3␣
˓→3\n1 2 0\n3 0\nx1 2 3 0")
```

```
sage: from sage.sat.solvers.cryptominisat import CryptoMiniSat #␣
˓→optional - pycryptosat
sage: solver = CryptoMiniSat() #␣
˓→optional - pycryptosat
sage: solver.read(file_object) #␣
˓→optional - pycryptosat
sage: solver.clauses() #␣
˓→optional - pycryptosat
[((1, 2), False, None), ((3,), False, None), ((1, 2, 3), True, True)]
sage: solver() \# \Box˓→optional - pycryptosat
(None, True, True, True)
```

```
>>> from sage.all import *
>>> from io import StringIO
>>> file_object = StringIO("c A sample .cnf file with xor clauses.\np cnf 3 3\
˓→n1 2 0\n3 0\nx1 2 3 0")
>>> from sage.sat.solvers.cryptominisat import CryptoMiniSat #␣
˓→optional - pycryptosat
>>> solver = CryptoMiniSat() #␣
˓→optional - pycryptosat
>>> solver.read(file_object) #␣
˓→optional - pycryptosat
>>> solver.clauses() #␣
˓→optional - pycryptosat
[((1, 2), False, None), ((3, 1), False, None), ((1, 2, 3), True, True)]
>>> solver() #␣
˓→optional - pycryptosat
(None, True, True, True)
```
#### **var**(*decision=None*)

Return a *new* variable.

INPUT:

• decision – is this variable a decision variable?

```
sage: from sage.sat.solvers.satsolver import SatSolver
sage: solver = SatSolver()
sage: solver.var()
Traceback (most recent call last):
...
NotImplementedError
```

```
>>> from sage.all import *
>>> from sage.sat.solvers.satsolver import SatSolver
>>> solver = SatSolver()
>>> solver.var()
Traceback (most recent call last):
...
NotImplementedError
```
### <span id="page-13-2"></span>**1.1.2 SAT-Solvers via DIMACS Files**

<span id="page-13-1"></span>Sage supports calling SAT solvers using the popular DIMACS format. This module implements infrastructure to make it easy to add new such interfaces and some example interfaces.

Currently, interfaces to **RSat** and **Glucose** are included by default.

**Note:** Our SAT solver interfaces are 1-based, i.e., literals start at 1. This is consistent with the popular DIMACS format for SAT solving but not with Pythion's 0-based convention. However, this also allows to construct clauses using simple integers.

#### AUTHORS:

- Martin Albrecht (2012): first version
- Sébastien Labbé (2018): adding Glucose SAT solver
- Sébastien Labbé (2023): adding Kissat SAT solver

#### **Classes and Methods**

<span id="page-13-0"></span>**class** sage.sat.solvers.dimacs.**DIMACS**(*command=None*, *filename=None*, *verbosity=0*, *\*\*kwds*) Bases: [SatSolver](#page-8-0)

Generic DIMACS Solver.

**Note:** Usually, users won't have to use this class directly but some class which inherits from this class.

**\_\_init\_\_**(*command=None*, *filename=None*, *verbosity=0*, *\*\*kwds*)

Construct a new generic DIMACS solver.

INPUT:

- command a named format string with the command to run. The string must contain {input} and may contain {output} if the solvers writes the solution to an output file. For example "sat-solver {input}" is a valid command. If None then the class variable command is used. (default: None)
- filename a filename to write clauses to in DIMACS format, must be writable. If None a temporary filename is chosen automatically. (default: None)
- verbosity a verbosity level, where zero means silent and anything else means verbose output. (default: 0)
- $\bullet$  \*\*kwds accepted for compatibility with other solves, ignored.

**\_\_call\_\_**(*assumptions=None*)

Solve this instance and return the parsed output.

INPUT:

• assumptions – ignored, accepted for compatibility with other solvers (default: None)

OUTPUT:

- If this instance is SAT: A tuple of length  $n \vee a s$  () +1 where the i-th entry holds an assignment for the i-th variables (the 0-th entry is always None).
- If this instance is UNSAT: False

EXAMPLES:

When the problem is SAT:

```
sage: from sage.sat.solvers import RSat
sage: solver = RSat()
sage: solver.add_clause( (1, 2, 3) )
sage: solver.add_clause( (-1,) )
sage: solver.add_clause((-2,))
sage: solver() \qquad \qquad \qquad # optional - rsat(None, False, False, True)
```

```
>>> from sage.all import *
>>> from sage.sat.solvers import RSat
>>> solver = RSat()
>>> solver.add_clause( (Integer(1), Integer(2), Integer(3)) )
>>> solver.add_clause( (-Integer(1),) )
>>> solver.add_clause( (-Integer(2),) )
>>> solver() # optional - rsat
(None, False, False, True)
```
When the problem is UNSAT:

```
sage: solver = RSat()
sage: solver.add_clause((1,2))
sage: solver.add_clause((-1,2))
sage: solver.add_clause((1,-2))
sage: solver.add_clause((-1,-2))
sage: solver() \qquad # optional - rsat
False
```

```
>>> from sage.all import *
>>> solver = RSat()
>>> solver.add_clause((Integer(1),Integer(2)))
>>> solver.add_clause((-Integer(1),Integer(2)))
>>> solver.add_clause((Integer(1),-Integer(2)))
>>> solver.add_clause((-Integer(1),-Integer(2)))
>>> solver() # optional - rsat
False
```
With Glucose:

```
sage: from sage.sat.solvers.dimacs import Glucose
sage: solver = Glucose()
sage: solver.add_clause((1,2))
sage: solver.add_clause((-1,2))
sage: solver.add_clause((1,-2))
sage: solver() \qquad \qquad \qquad \qquad \qquad \qquad \qquad \qquad \qquad \qquad \qquad \qquad \qquad \qquad \qquad \qquad \qquad \qquad \qquad \qquad \qquad \qquad \qquad \qquad \qquad \qquad \qquad \qquad \qquad \qquad \qquad \qquad \qquad \qquad (None, True, True)
sage: solver.add_clause((-1,-2))
sage: solver() \qquad # optional - glucose
False
```

```
>>> from sage.all import *
>>> from sage.sat.solvers.dimacs import Glucose
>>> solver = Glucose()
>>> solver.add_clause((Integer(1),Integer(2)))
```

```
>>> solver.add_clause((-Integer(1),Integer(2)))
>>> solver.add_clause((Integer(1),-Integer(2)))
>>> solver() # optional - glucose
(None, True, True)
>>> solver.add_clause((-Integer(1),-Integer(2)))
>>> solver() # optional - glucose
False
```
With GlucoseSyrup:

```
sage: from sage.sat.solvers.dimacs import GlucoseSyrup
sage: solver = GlucoseSyrup()
sage: solver.add_clause((1,2))
sage: solver.add_clause((-1,2))
sage: solver.add_clause((1,-2))
sage: solver() # optional - glucose
(None, True, True)
sage: solver.add_clause((-1,-2))
sage: solver() # optional - glucose
False
```

```
>>> from sage.all import *
>>> from sage.sat.solvers.dimacs import GlucoseSyrup
>>> solver = GlucoseSyrup()
>>> solver.add_clause((Integer(1),Integer(2)))
>>> solver.add_clause((-Integer(1),Integer(2)))
>>> solver.add_clause((Integer(1),-Integer(2)))
>>> solver() \qquad # optional - glucose
(None, True, True)
>>> solver.add_clause((-Integer(1),-Integer(2)))
>>> solver() # optional - glucose
False
```
#### <span id="page-15-0"></span>**add\_clause**(*lits*)

Add a new clause to set of clauses.

INPUT:

• lits – a tuple of integers  $!= 0$ 

**Note:** If any element  $\in$  in lits has abs( $\in$ ) greater than the number of variables generated so far, then new variables are created automatically.

```
sage: from sage.sat.solvers.dimacs import DIMACS
sage: solver = DIMACS()
sage: solver.var()
1
sage: solver.var(decision=True)
2
sage: solver.add_clause( (1, -2, 3) )
sage: solver
DIMACS Solver: ''
```

```
>>> from sage.all import *
>>> from sage.sat.solvers.dimacs import DIMACS
>>> solver = DIMACS()
>>> solver.var()
1
>>> solver.var(decision=True)
2
>>> solver.add_clause( (Integer(1), -Integer(2), Integer(3)) )
>>> solver
DIMACS Solver: ''
```
#### <span id="page-16-0"></span>**clauses**(*filename=None*)

Return original clauses.

INPUT:

• filename – if not None clauses are written to filename in DIMACS format (default: None)

#### OUTPUT:

If filename is None then a list of lits, is\_xor, rhs tuples is returned, where lits is a tuple of literals, is\_xor is always False and rhs is always None.

If filename points to a writable file, then the list of original clauses is written to that file in DIMACS format.

EXAMPLES:

```
sage: from sage.sat.solvers.dimacs import DIMACS
sage: fn = tmp_filename()
sage: solver = DIMACS()
sage: solver.add_clause( (1, 2, 3) )
sage: solver.clauses()
[((1, 2, 3), False, None)]
sage: solver.add_clause( (1, 2, -3) )
sage: solver.clauses(fn)
sage: print(open(fn).read())
p cnf 3 2
1 2 3 0
1 2 -3 0
```

```
>>> from sage.all import *
>>> from sage.sat.solvers.dimacs import DIMACS
>>> fn = tmp_filename()
>>> solver = DIMACS()
>>> solver.add_clause( (Integer(1), Integer(2), Integer(3)) )
>>> solver.clauses()
[((1, 2, 3), False, None)]
>>> solver.add_clause( (Integer(1), Integer(2), -Integer(3)) )
>>> solver.clauses(fn)
>>> print(open(fn).read())
p cnf 3 2
1 2 3 0
1 \t2 \t-3 \t0<BLANKLINE>
```
**command =** 

#### <span id="page-17-0"></span>**nvars**()

Return the number of variables.

#### EXAMPLES:

```
sage: from sage.sat.solvers.dimacs import DIMACS
sage: solver = DIMACS()
sage: solver.var()
1
sage: solver.var(decision=True)
2
sage: solver.nvars()
2
```

```
>>> from sage.all import *
>>> from sage.sat.solvers.dimacs import DIMACS
>>> solver = DIMACS()
>>> solver.var()
1
>>> solver.var(decision=True)
2
>>> solver.nvars()
2
```
**static render\_dimacs**(*clauses*, *filename*, *nlits*)

Produce DIMACS file filename from clauses.

INPUT:

- clauses a list of clauses, either in simple format as a list of literals or in extended format for CryptoMiniSat: a tuple of literals, is\_xor and rhs.
- filename the file to write to
- nlits -- the number of literals appearing in ``clauses

EXAMPLES:

```
sage: from sage.sat.solvers.dimacs import DIMACS
sage: fn = tmp_filename()
sage: solver = DIMACS()
sage: solver.add_clause( (1, 2, -3) )
sage: DIMACS.render_dimacs(solver.clauses(), fn, solver.nvars())
sage: print(open(fn).read())
p cnf 3 1
1 \t2 \t-3 \t0
```

```
>>> from sage.all import *
>>> from sage.sat.solvers.dimacs import DIMACS
>>> fn = tmp_filename()
>>> solver = DIMACS()
>>> solver.add_clause( (Integer(1), Integer(2), -Integer(3)) )
>>> DIMACS.render_dimacs(solver.clauses(), fn, solver.nvars())
>>> print(open(fn).read())
p cnf 3 1
1 \t2 \t-3 \t0<BLANKLINE>
```
This is equivalent to:

```
sage: solver.clauses(fn)
sage: print(open(fn).read())
p cnf 3 1
1 2 -3 0
```

```
>>> from sage.all import *
>>> solver.clauses(fn)
>>> print(open(fn).read())
p cnf 3 1
1 \t2 \t-3 \t0<BLANKLINE>
```
This function also accepts a "simple" format:

```
sage: DIMACS.render_dimacs([ (1,2), (1,2,-3) ], fn, 3)
sage: print(open(fn).read())
p cnf 3 2
1 2 0
1 \t2 \t-3 \t0
```

```
>>> from sage.all import *
>>> DIMACS.render_dimacs([ (Integer(1), Integer(2)), (Integer(1), Integer(2), -
˓→Integer(3)) ], fn, Integer(3))
>>> print(open(fn).read())
p cnf 3 2
1 2 0
1 2 -3 0<BLANKLINE>
```
**var**(*decision=None*)

Return a *new* variable.

INPUT:

• decision – accepted for compatibility with other solvers, ignored.

EXAMPLES:

```
sage: from sage.sat.solvers.dimacs import DIMACS
sage: solver = DIMACS()
sage: solver.var()
1
```

```
>>> from sage.all import *
>>> from sage.sat.solvers.dimacs import DIMACS
>>> solver = DIMACS()
>>> solver.var()
1
```
**write**(*filename=None*)

Write DIMACS file.

INPUT:

• filename – if None default filename specified at initialization is used for writing to (default: None) EXAMPLES:

```
sage: from sage.sat.solvers.dimacs import DIMACS
sage: fn = tmp_filename()
sage: solver = DIMACS(filename=fn)
sage: solver.add_clause( (1, -2, 3) )
sage: _ = solver.write()
sage: for line in open(fn).readlines():
....: print(line)
p cnf 3 1
1 -2 3 0sage: from sage.sat.solvers.dimacs import DIMACS
sage: fn = tmp_filename()
sage: solver = DIMACS()
sage: solver.add_clause( (1, -2, 3) )
sage: _ = solver.write(fn)
sage: for line in open(fn).readlines():
....: print(line)
p cnf 3 1
1 -2 3 0
```

```
>>> from sage.all import *
>>> from sage.sat.solvers.dimacs import DIMACS
>>> fn = tmp_filename()
>>> solver = DIMACS(filename=fn)
>>> solver.add_clause( (Integer(1), -Integer(2) , Integer(3)) )
>>> _ = solver.write()
>>> for line in open(fn).readlines():
... print(line)
p cnf 3 1
1 -2 3 0>>> from sage.sat.solvers.dimacs import DIMACS
>>> fn = tmp_filename()
>>> solver = DIMACS()
>>> solver.add_clause( (Integer(1), -Integer(2) , Integer(3)) )
>>> _ = solver.write(fn)
>>> for line in open(fn).readlines():
... print(line)
p cnf 3 1
1 -2 3 0
```
**class** sage.sat.solvers.dimacs.**Glucose**(*command=None*, *filename=None*, *verbosity=0*, *\*\*kwds*)

Bases: [DIMACS](#page-13-0)

An instance of the Glucose solver.

For information on Glucose see: <http://www.labri.fr/perso/lsimon/glucose/>

EXAMPLES:

```
sage: from sage.sat.solvers import Glucose
sage: solver = Glucose()
sage: solver
DIMACS Solver: 'glucose -verb=0 -model {input}'
>>> from sage.all import *
```
**>>> from sage.sat.solvers import** Glucose

```
>>> solver = Glucose()
>>> solver
DIMACS Solver: 'glucose -verb=0 -model {input}'
```
When the problem is SAT:

```
sage: from sage.sat.solvers import Glucose
sage: solver1 = Glucose()
sage: solver1.add_clause( (1, 2, 3) )
sage: solver1.add_clause( (-1,) )
sage: solver1.add_clause( (-2,) )
sage: solver1() \qquad \qquad \qquad \qquad \qquad \qquad \qquad \qquad \qquad \qquad \qquad \qquad \qquad \qquad \qquad \qquad \qquad \qquad \qquad \qquad \qquad \qquad \qquad \qquad \qquad \qquad \qquad \qquad \qquad \qquad \qquad \qquad \qquad \qquad 
(None, False, False, True)
```

```
>>> from sage.all import *
>>> from sage.sat.solvers import Glucose
>>> solver1 = Glucose()
>>> solver1.add_clause( (Integer(1), Integer(2), Integer(3)) )
>>> solver1.add_clause( (-Integer(1),) )
>>> solver1.add_clause( (-Integer(2),) )
>>> solver1() \qquad # optional - glucose
(None, False, False, True)
```
When the problem is UNSAT:

```
sage: solver2 = Glucose()
sage: solver2.add_clause((1,2))
sage: solver2.add_clause((-1,2))
sage: solver2.add_clause((1,-2))
sage: solver2.add_clause((-1,-2))
sage: solver2() \qquad \qquad \qquad \qquad # optional - glucoseFalse
```

```
>>> from sage.all import *
>>> solver2 = Glucose()
>>> solver2.add_clause((Integer(1),Integer(2)))
>>> solver2.add_clause((-Integer(1),Integer(2)))
>>> solver2.add_clause((Integer(1),-Integer(2)))
>>> solver2.add_clause((-Integer(1),-Integer(2)))
>>> solver2() \qquad # optional - glucose
False
```
With one hundred variables:

```
sage: solver3 = Glucose()
sage: solver3.add_clause((1, 2, 100))
sage: solver3.add_clause( (-1,) )
sage: solver3.add_clause( (-2,) )
sage: solver3() \qquad \qquad \qquad \qquad \qquad \# \text{ optional - glucose}(None, False, False, ..., True)
```

```
>>> from sage.all import *
>>> solver3 = Glucose()
>>> solver3.add_clause( (Integer(1), Integer(2), Integer(100)) )
>>> solver3.add_clause( (-Integer(1),) )
```

```
>>> solver3.add_clause( (-Integer(2),) )
>>> solver3() \qquad # optional - glucose
(None, False, False, ..., True)
```
command = 'glucose -verb=0 -model {input}'

```
class sage.sat.solvers.dimacs.GlucoseSyrup(command=None, filename=None, verbosity=0,
```
*\*\*kwds*)

Bases: [DIMACS](#page-13-0)

An instance of the Glucose-syrup parallel solver.

For information on Glucose see: <http://www.labri.fr/perso/lsimon/glucose/>

EXAMPLES:

```
sage: from sage.sat.solvers import GlucoseSyrup
sage: solver = GlucoseSyrup()
sage: solver
DIMACS Solver: 'glucose-syrup -model -verb=0 {input}'
```

```
>>> from sage.all import *
>>> from sage.sat.solvers import GlucoseSyrup
>>> solver = GlucoseSyrup()
>>> solver
DIMACS Solver: 'glucose-syrup -model -verb=0 {input}'
```
When the problem is SAT:

```
sage: solver1 = GlucoseSyrup()
sage: solver1.add clause( (1, 2, 3) )
sage: solver1.add_clause( (-1,) )
sage: solver1.add_clause( (-2,) )
sage: solver1() \qquad # optional - glucose
(None, False, False, True)
```

```
>>> from sage.all import *
>>> solver1 = GlucoseSyrup()
>>> solver1.add_clause( (Integer(1), Integer(2), Integer(3)) )
>>> solver1.add_clause( (-Integer(1),) )
>>> solver1.add_clause( (-Integer(2),) )
>>> solver1() # optional - glucose
(None, False, False, True)
```
When the problem is UNSAT:

```
sage: solver2 = GlucoseSyrup()
sage: solver2.add_clause((1,2))
sage: solver2.add_clause((-1,2))
sage: solver2.add_clause((1,-2))
sage: solver2.add_clause((-1,-2))
sage: solver2() \qquad # optional - glucose
False
```
**>>> from sage.all import** \* **>>>** solver2 = GlucoseSyrup()

```
>>> solver2.add_clause((Integer(1),Integer(2)))
>>> solver2.add_clause((-Integer(1),Integer(2)))
>>> solver2.add_clause((Integer(1),-Integer(2)))
>>> solver2.add_clause((-Integer(1),-Integer(2)))
>>> solver2() # optional - glucose
False
```
With one hundred variables:

```
sage: solver3 = GlucoseSyrup()
sage: solver3.add_clause( (1, 2, 100) )
sage: solver3.add_clause( (-1,) )
sage: solver3.add_clause( (-2,) )
sage: solver3() \qquad \qquad \qquad \qquad \qquad \qquad \qquad \qquad \qquad \qquad \qquad \qquad \qquad \qquad \qquad \qquad \qquad \qquad \qquad \qquad \qquad \qquad \qquad \qquad \qquad \qquad \qquad \qquad \qquad \qquad \qquad \qquad \qquad \qquad 
(None, False, False, ..., True)
```

```
>>> from sage.all import *
>>> solver3 = GlucoseSyrup()
>>> solver3.add_clause( (Integer(1), Integer(2), Integer(100)) )
>>> solver3.add_clause( (-Integer(1),) )
>>> solver3.add_clause( (-Integer(2),) )
>>> solver3() \qquad # optional - glucose
(None, False, False, ..., True)
```
command = 'glucose-syrup -model -verb=0 {input}'

**class** sage.sat.solvers.dimacs.**Kissat**(*command=None*, *filename=None*, *verbosity=0*, *\*\*kwds*) Bases: [DIMACS](#page-13-0)

An instance of the Kissat SAT solver

For information on Kissat see: <http://fmv.jku.at/kissat/>

EXAMPLES:

```
sage: from sage.sat.solvers import Kissat
sage: solver = Kissat()
sage: solver
DIMACS Solver: 'kissat -q {input}'
```

```
>>> from sage.all import *
>>> from sage.sat.solvers import Kissat
>>> solver = Kissat()
>>> solver
DIMACS Solver: 'kissat -q {input}'
```
When the problem is SAT:

```
sage: solver1 = Kissat()
sage: solver1.add_clause( (1, 2, 3) )
sage: solver1.add_clause( (-1,) )
sage: solver1.add_clause( (-2,) )
sage: solver1() \qquad # optional - kissat
(None, False, False, True)
```

```
>>> from sage.all import *
>>> solver1 = Kissat()
>>> solver1.add_clause( (Integer(1), Integer(2), Integer(3)) )
>>> solver1.add_clause( (-Integer(1),) )
>>> solver1.add_clause( (-Integer(2),) )
>>> solver1() \qquad # optional - kissat
(None, False, False, True)
```
When the problem is UNSAT:

```
sage: solver2 = Kissat()
sage: solver2.add_clause((1,2))
sage: solver2.add_clause((-1,2))
sage: solver2.add_clause((1,-2))
sage: solver2.add_clause((-1,-2))
sage: solver2() \qquad \qquad \qquad \qquad \qquad \qquad \qquad \qquad \qquad \qquad \qquad \qquad \qquad \qquad \qquad \qquad \qquad \qquad \qquad \qquad \qquad \qquad \qquad \qquad \qquad \qquad \qquad \qquad \qquad \qquad \qquad \qquad \qquad \qquad 
False
```

```
>>> from sage.all import *
>>> solver2 = Kissat()
>>> solver2.add_clause((Integer(1),Integer(2)))
>>> solver2.add_clause((-Integer(1),Integer(2)))
>>> solver2.add_clause((Integer(1),-Integer(2)))
>>> solver2.add_clause((-Integer(1),-Integer(2)))
>>> solver2() \qquad # optional - kissat
False
```
With one hundred variables:

```
sage: solver3 = Kissat()
sage: solver3.add_clause( (1, 2, 100) )
sage: solver3.add_clause( (-1,) )
sage: solver3.add_clause( (-2,) )
sage: solver3() \qquad # optional - kissat
(None, False, False, ..., True)
```

```
>>> from sage.all import *
>>> solver3 = Kissat()
>>> solver3.add_clause( (Integer(1), Integer(2), Integer(100)) )
>>> solver3.add_clause( (-Integer(1),) )
>>> solver3.add_clause( (-Integer(2),) )
>>> solver3() # optional - kissat
(None, False, False, ..., True)
```
 $command = 'kissat -q {input}'$ 

**class** sage.sat.solvers.dimacs.**RSat**(*command=None*, *filename=None*, *verbosity=0*, *\*\*kwds*)

Bases: [DIMACS](#page-13-0)

An instance of the RSat solver.

For information on RSat see: <http://reasoning.cs.ucla.edu/rsat/>

EXAMPLES:

```
sage: from sage.sat.solvers import RSat
sage: solver = RSat()
```

```
sage: solver
DIMACS Solver: 'rsat {input} -v -s'
```

```
>>> from sage.all import *
>>> from sage.sat.solvers import RSat
>>> solver = RSat()
>>> solver
DIMACS Solver: 'rsat {input} -v -s'
```
When the problem is SAT:

```
sage: from sage.sat.solvers import RSat
sage: solver = RSat()
sage: solver.add_clause( (1, 2, 3) )
sage: solver.add_clause( (-1,) )
sage: solver.add_clause( (-2,) )
sage: solver() \qquad # optional - rsat
(None, False, False, True)
```

```
>>> from sage.all import *
>>> from sage.sat.solvers import RSat
>>> solver = RSat()
>>> solver.add_clause( (Integer(1), Integer(2), Integer(3)) )
>>> solver.add_clause( (-Integer(1),) )
>>> solver.add_clause( (-Integer(2),) )
>>> solver() \qquad # optional - rsat
(None, False, False, True)
```
When the problem is UNSAT:

```
sage: solver = RSat()
sage: solver.add_clause((1,2))
sage: solver.add_clause((-1,2))
sage: solver.add_clause((1,-2))
sage: solver.add_clause((-1,-2))
sage: solver() \qquad \qquad \qquad \qquad \# \text{ optional - rsat}False
```

```
>>> from sage.all import *
>>> solver = RSat()
>>> solver.add_clause((Integer(1),Integer(2)))
>>> solver.add_clause((-Integer(1),Integer(2)))
>>> solver.add_clause((Integer(1),-Integer(2)))
>>> solver.add_clause((-Integer(1),-Integer(2)))
>>> solver() # optional - rsat
False
```

```
command = 'rsat {input} -v -s'
```
### <span id="page-25-1"></span>**1.1.3 PicoSAT Solver**

<span id="page-25-0"></span>This solver relies on the pycosat Python bindings to PicoSAT.

The pycosat package should be installed on your Sage installation.

AUTHORS:

• Thierry Monteil (2018): initial version.

```
class sage.sat.solvers.picosat.PicoSAT(verbosity=0, prop_limit=0)
```
Bases: [SatSolver](#page-8-0)

PicoSAT Solver.

INPUT:

- verbosity an integer between 0 and 2 (default: 0); verbosity
- $prop$  limit an integer (default: 0); the propagation limit

EXAMPLES:

```
sage: from sage.sat.solvers.picosat import PicoSAT
sage: solver = PicoSAT() \qquad \qquad \qquad # optional - pycosat
```

```
>>> from sage.all import *
>>> from sage.sat.solvers.picosat import PicoSAT
>>> solver = PicoSAT() \# optional - pycosat
```
**add\_clause**(*lits*)

Add a new clause to set of clauses.

INPUT:

• lits – a tuple of nonzero integers

**Note:** If any element  $\epsilon$  in lits has abs( $\epsilon$ ) greater than the number of variables generated so far, then new variables are created automatically.

#### EXAMPLES:

```
sage: from sage.sat.solvers.picosat import PicoSAT
sage: solver = PicoSAT() \qquad # optional - pycosat
sage: solver.add_clause((1, -2, 3)) # optional - pycosat
```

```
>>> from sage.all import *
>>> from sage.sat.solvers.picosat import PicoSAT
>>> solver = PicoSAT() \# optional - pycosat
>>> solver.add_clause((Integer(1), -Integer(2) , Integer(3))) #␣
˓→optional - pycosat
```
**clauses**(*filename=None*)

Return original clauses.

INPUT:

• filename – (optional) if given, clauses are written to filename in DIMACS format

#### <span id="page-26-0"></span>OUTPUT:

If filename is None then a list of lits is returned, where lits is a list of literals.

If filename points to a writable file, then the list of original clauses is written to that file in DIMACS format.

EXAMPLES:

```
sage: from sage.sat.solvers.picosat import PicoSAT
sage: solver = PicoSAT() \qquad # optional - pycosat
sage: solver.add_clause((1, 2, 3, 4, 5, 6, 7, 8, -9)) # optional - pycosat
sage: solver.clauses() \qquad \qquad \qquad # optional - pycosat[1, 2, 3, 4, 5, 6, 7, 8, -9]
```

```
>>> from sage.all import *
>>> from sage.sat.solvers.picosat import PicoSAT
>>> solver = PicoSAT() \qquad # optional - pycosat
>>> solver.add_clause((Integer(1),Integer(2),Integer(3),Integer(4),Integer(5),
˓→Integer(6),Integer(7),Integer(8),-Integer(9))) # optional - pycosat
>>> solver.clauses() # optional - pycosat
[1, 2, 3, 4, 5, 6, 7, 8, -9]
```
#### DIMACS format output:

```
sage: # optional - pycosat
sage: from sage.sat.solvers.picosat import PicoSAT
sage: solver = PicoSAT()
sage: solver.add_clause((1, 2, 4))
sage: solver.add_clause((1, 2, -4))
sage: fn = tmp_filename()
sage: solver.clauses(fn)
sage: print(open(fn).read())
p cnf 4 2
1 \t2 \t4 \t01 \t2 -4 \t0
```

```
>>> from sage.all import *
>>> # optional - pycosat
>>> from sage.sat.solvers.picosat import PicoSAT
>>> solver = PicoSAT()
>>> solver.add_clause((Integer(1), Integer(2), Integer(4)))
>>> solver.add_clause((Integer(1), Integer(2), -Integer(4)))
>>> fn = tmp_filename()
>>> solver.clauses(fn)
>>> print(open(fn).read())
p cnf 4 2
1 2 4 0
1 \t2 \t-4 \t0<BLANKLINE>
```
#### **nvars**()

Return the number of variables.

Note that for compatibility with DIMACS convention, the number of variables corresponds to the maximal index of the variables used.

 $\Omega$ 

```
sage: from sage.sat.solvers.picosat import PicoSAT
sage: solver = PicoSAT() \qquad # optional - pycosat
sage: solver.nvars() \qquad \qquad \qquad \qquad # optional -pycosat\Omega>>> from sage.all import *
>>> from sage.sat.solvers.picosat import PicoSAT
>>> solver = PicoSAT() \qquad # optional - pycosat
>>> solver.nvars() \qquad # optional - pycosat
```
If a variable with intermediate index is not used, it is still considered as a variable:

```
sage: solver.add_clause((1,-2,4)) # optional - pycosat
sage: solver.nvars() \qquad # optional - pycosat
4
```

```
>>> from sage.all import *
>>> solver.add_clause((Integer(1),-Integer(2),Integer(4))) #␣
˓→optional - pycosat
>>> solver.nvars() \qquad # optional - pycosat
4
```
**var**(*decision=None*)

Return a *new* variable.

INPUT:

• decision – ignored; accepted for compatibility with other solvers

```
sage: from sage.sat.solvers.picosat import PicoSAT
sage: solver = PicoSAT() \qquad # optional - pycosat
sage: solver.var() \qquad # optional - pycosat
1
sage: solver.add_clause((-1, 2, -4)) # optional - pycosat
sage: solver.var() \qquad \qquad \qquad # optional - pycosat
5
```

```
>>> from sage.all import *
>>> from sage.sat.solvers.picosat import PicoSAT
>>> solver = PicoSAT() \qquad # optional - pycosat
>>> solver.var() * optional - pycosat
1
>>> solver.add_clause((-Integer(1),Integer(2),-Integer(4))) #␣
˓→optional - pycosat
>>> solver.var() * optional - pycosat
5
```
### <span id="page-28-2"></span>**1.1.4 Solve SAT problems Integer Linear Programming**

<span id="page-28-1"></span>The class defined here is a [SatSolver](#page-8-0) that solves its instance using [MixedIntegerLinearProgram](../../../../../../../html/en/reference/numerical/sage/numerical/mip.html#sage.numerical.mip.MixedIntegerLinearProgram). Its performance can be expected to be slower than when using CryptoMiniSat.

<span id="page-28-0"></span>**class** sage.sat.solvers.sat\_lp.**SatLP**(*solver=None*, *verbose=0*, *\**, *integrality\_tolerance=0.001*)

Bases: [SatSolver](#page-8-0)

Initializes the instance

INPUT:

- solver (default: None) Specify a Mixed Integer Linear Programming (MILP) solver to be used. If set to None, the default one is used. For more information on MILP solvers and which default solver is used, see the method [solve](../../../../../../../html/en/reference/numerical/sage/numerical/mip.html#sage.numerical.mip.MixedIntegerLinearProgram.solve) of the class [MixedIntegerLinearProgram](../../../../../../../html/en/reference/numerical/sage/numerical/mip.html#sage.numerical.mip.MixedIntegerLinearProgram).
- verbose integer (default: 0). Sets the level of verbosity of the LP solver. Set to 0 by default, which means quiet.
- integrality\_tolerance parameter for use with MILP solvers over an inexact base ring; see [MixedIntegerLinearProgram.get\\_values\(\)](../../../../../../../html/en/reference/numerical/sage/numerical/mip.html#sage.numerical.mip.MixedIntegerLinearProgram.get_values).

EXAMPLES:

```
sage: S=SAT(solver="LP"); S
an ILP-based SAT Solver
```

```
>>> from sage.all import *
>>> S=SAT(solver="LP"); S
an ILP-based SAT Solver
```
#### **add\_clause**(*lits*)

Add a new clause to set of clauses.

INPUT:

• lits – a tuple of integers  $!= 0$ 

**Note:** If any element e in lits has abs(e) greater than the number of variables generated so far, then new variables are created automatically.

```
sage: S=SAT(solver="LP"); S
an ILP-based SAT Solver
sage: for u,v in graphs.CycleGraph(6).edges(sort=False, labels=False):
....: u,v = u+1,v+1
....: S.add_clause((u,v))
....: S.add_clause((-u,-v))
```

```
>>> from sage.all import *
>>> S=SAT(solver="LP"); S
an ILP-based SAT Solver
>>> for u,v in graphs.CycleGraph(Integer(6)).edges(sort=False, labels=False):
\ldots u, v = u + Integer(1), v + Integer(1)... S.add_clause((u,v))
... S.add_clause((-u,-v))
```
#### <span id="page-29-2"></span>**nvars**()

Return the number of variables.

#### EXAMPLES:

```
sage: S=SAT(solver="LP"); S
an ILP-based SAT Solver
sage: S.var()
1
sage: S.var()
2
sage: S.nvars()
2
```

```
>>> from sage.all import *
>>> S=SAT(solver="LP"); S
an ILP-based SAT Solver
>>> S.var()
1
>>> S.var()
\mathfrak{D}>>> S.nvars()
2
```
#### **var**()

Return a *new* variable.

#### EXAMPLES:

```
sage: S=SAT(solver="LP"); S
an ILP-based SAT Solver
sage: S.var()
1
```

```
>>> from sage.all import *
>>> S=SAT(solver="LP"); S
an ILP-based SAT Solver
>>> S.var()
1
```
### **1.1.5 CryptoMiniSat Solver**

<span id="page-29-1"></span>This solver relies on Python bindings provided by upstream cryptominisat.

AUTHORS:

- Thierry Monteil (2017): complete rewrite, using upstream Python bindings, works with cryptominisat 5.
- Martin Albrecht (2012): first version, as a cython interface, works with cryptominisat 2.

```
class sage.sat.solvers.cryptominisat.CryptoMiniSat(verbosity=0, confl_limit=None,
                                                           threads=None)
```
Bases: [SatSolver](#page-8-0)

CryptoMiniSat Solver. INPUT:

- <span id="page-30-0"></span>• verbosity – an integer between 0 and 15 (default: 0). Verbosity.
- confl\_limit an integer (default: None). Abort after this many conflicts. If set to None, never aborts.
- threads an integer (default: None). The number of thread to use. If set to None, the number of threads used corresponds to the number of cpus.

EXAMPLES:

```
sage: from sage.sat.solvers.cryptominisat import CryptoMiniSat
sage: solver = CryptoMiniSat() \qquad # optional -
˓→pycryptosat
```

```
>>> from sage.all import *
>>> from sage.sat.solvers.cryptominisat import CryptoMiniSat
>>> solver = CryptoMiniSat() \qquad # optional -
˓→pycryptosat
```
#### **add\_clause**(*lits*)

Add a new clause to set of clauses.

INPUT:

• lits – a tuple of nonzero integers.

**Note:** If any element  $\epsilon$  in lits has abs( $\epsilon$ ) greater than the number of variables generated so far, then new variables are created automatically.

#### EXAMPLES:

```
sage: from sage.sat.solvers.cryptominisat import CryptoMiniSat
sage: solver = CryptoMiniSat() # optional -˓→pycryptosat
sage: solver.add_clause((1, -2, 3)) \qquad \qquad \qquad \qquad \qquad \qquad \qquad \qquad \qquad \qquad \qquad \qquad \qquad \qquad \qquad \qquad \qquad \qquad \qquad \qquad \qquad \qquad \qquad \qquad \qquad \qquad \qquad \qquad \qquad \qquad \˓→pycryptosat
```

```
>>> from sage.all import *
>>> from sage.sat.solvers.cryptominisat import CryptoMiniSat
>>> solver = CryptoMiniSat() # optional -␣
˓→pycryptosat
>>> solver.add_clause((Integer(1), -Integer(2) , Integer(3))) ␣
           ˓→ # optional - pycryptosat
```
#### **add\_xor\_clause**(*lits*, *rhs=True*)

Add a new XOR clause to set of clauses.

INPUT:

- lits a tuple of positive integers.
- rhs boolean (default: True). Whether this XOR clause should be evaluated to True or False.

```
sage: from sage.sat.solvers.cryptominisat import CryptoMiniSat
sage: solver = CryptoMiniSat() \qquad # optional -
˓→pycryptosat
sage: solver.add_xor_clause((1, 2, 3), False) # optional -
˓→pycryptosat
```

```
>>> from sage.all import *
>>> from sage.sat.solvers.cryptominisat import CryptoMiniSat
>>> solver = CryptoMiniSat() # optional -˓→pycryptosat
>>> solver.add_xor_clause((Integer(1), Integer(2) , Integer(3)), False) ␣
           ˓→ # optional - pycryptosat
```
#### **clauses**(*filename=None*)

Return original clauses.

#### INPUT:

• filename – if not None clauses are written to filename in DIMACS format (default: None)

OUTPUT:

If filename is None then a list of lits, is\_xor, rhs tuples is returned, where lits is a tuple of literals, is\_xor is always False and rhs is always None.

If filename points to a writable file, then the list of original clauses is written to that file in DIMACS format.

EXAMPLES:

```
sage: # optional - pycryptosat
sage: from sage.sat.solvers import CryptoMiniSat
sage: solver = CryptoMiniSat()
sage: solver.add_clause((1,2,3,4,5,6,7,8,-9))
sage: solver.add_xor_clause((1,2,3,4,5,6,7,8,9), rhs=True)
sage: solver.clauses()
[( (1, 2, 3, 4, 5, 6, 7, 8, -9), False, None),
((1, 2, 3, 4, 5, 6, 7, 8, 9), True, True)]
```

```
>>> from sage.all import *
>>> # optional - pycryptosat
>>> from sage.sat.solvers import CryptoMiniSat
>>> solver = CryptoMiniSat()
>>> solver.add_clause((Integer(1),Integer(2),Integer(3),Integer(4),Integer(5),
˓→Integer(6),Integer(7),Integer(8),-Integer(9)))
>>> solver.add_xor_clause((Integer(1),Integer(2),Integer(3),Integer(4),
˓→Integer(5),Integer(6),Integer(7),Integer(8),Integer(9)), rhs=True)
>>> solver.clauses()
[( (1, 2, 3, 4, 5, 6, 7, 8, -9), False, None),
((1, 2, 3, 4, 5, 6, 7, 8, 9), True, True)]
```
#### DIMACS format output:

```
sage: # optional - pycryptosat
sage: from sage.sat.solvers import CryptoMiniSat
sage: solver = CryptoMiniSat()
sage: solver.add_clause((1, 2, 4))
sage: solver.add_clause((1, 2, -4))
sage: fn = tmp_filename()
sage: solver.clauses(fn)
sage: print(open(fn).read())
p cnf 4 2
1 2 4 0
1 2 -4 0
```

```
>>> from sage.all import *
>>> # optional - pycryptosat
>>> from sage.sat.solvers import CryptoMiniSat
>>> solver = CryptoMiniSat()
>>> solver.add_clause((Integer(1), Integer(2), Integer(4)))
>>> solver.add_clause((Integer(1), Integer(2), -Integer(4)))
>>> fn = tmp_filename()
>>> solver.clauses(fn)
>>> print(open(fn).read())
p cnf 4 2
1 2 4 0
1 \t2 -4 \t0<BLANKLINE>
```
Note that in cryptominisat, the DIMACS standard format is augmented with the following extension: having an x in front of a line makes that line an XOR clause:

```
sage: solver.add_xor_clause((1,2,3), rhs=True) # optional - pycryptosat
sage: solver.clauses(fn) \qquad \qquad \qquad \qquad \qquad \qquad \qquad \qquad \qquad \qquad \qquad \qquad \qquad \qquad \qquad \qquad \qquad \qquad \qquad \qquad \qquad \qquad \qquad \qquad \qquad \qquad \qquad \qquad \qquad \qquad \qquad \qquad \qsage: print(open(fn).read())  # optional - pycryptosat
p cnf 4 3
1 2 4 0
1 \t2 -4 \t0x1 2 3 0
```

```
>>> from sage.all import *
>>> solver.add_xor_clause((Integer(1),Integer(2),Integer(3)), rhs=True)
˓→# optional - pycryptosat
>>> solver.clauses(fn) \qquad \qquad \qquad \qquad \qquad \qquad \qquad \qquad \qquad \qquad \qquad \qquad \qquad \qquad \qquad \qquad \qquad \qquad \qquad \qquad \qquad \qquad \qquad \qquad \qquad \qquad \qquad \qquad \qquad \qquad \qquad \qquad \qquad>>> print(open(fn).read()) \qquad # optional - pycryptosat
p cnf 4 3
1 2 4 0
1 2 -4 0x1 2 3 0
<BLANKLINE>
```
Note that inverting an xor-clause is equivalent to inverting one of the variables:

```
sage: solver.add_xor_clause((1,2,5),rhs=False) # optional - pycryptosat
sage: solver.clauses(fn) \qquad \qquad \qquad \qquad \qquad \qquad \qquad \qquad \qquad \qquad \qquad \qquad \qquad \qquad \qquad \qquad \qquad \qquad \qquad \qquad \qquad \qquad \qquad \qquad \qquad \qquad \qquad \qquad \qquad \qquad \qquad \qquad \qsage: print(open(fn).read()) \qquad # optional - pycryptosat
p cnf 5 4
1 2 4 0
1 2 -4 0x1 2 3 0
x1 2 -5 0
```

```
>>> from sage.all import *
>>> solver.add_xor_clause((Integer(1),Integer(2),Integer(5)),rhs=False)
˓→# optional - pycryptosat
>>> solver.clauses(fn) \qquad \qquad \qquad \qquad \qquad \qquad \qquad \qquad \qquad \qquad \qquad \qquad \qquad \qquad \qquad \qquad \qquad \qquad \qquad \qquad \qquad \qquad \qquad \qquad \qquad \qquad \qquad \qquad \qquad \qquad \qquad \qquad \qquad >>> print(open(fn).read())  # optional - pycryptosat
p cnf 5 4
1 2 4 0
1 2 -4 0x1 2 3 0
```
<span id="page-33-0"></span>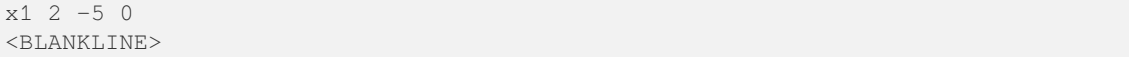

**nvars**()

Return the number of variables.

Note that for compatibility with DIMACS convention, the number of variables corresponds to the maximal index of the variables used.

EXAMPLES:

```
sage: from sage.sat.solvers.cryptominisat import CryptoMiniSat
sage: solver = CryptoMiniSat() \qquad \qquad \qquad \qquad \qquad \qquad \qquad \qquad \qquad \qquad \qquad \qquad \qquad \qquad \qquad \qquad \qquad \qquad \qquad \qquad \qquad \qquad \qquad \qquad \qquad \qquad \qquad \qquad \qquad \qquad \qquad \q˓→pycryptosat
sage: solver.nvars() \qquad \qquad \qquad \qquad \qquad \qquad \qquad \qquad \qquad \qquad \qquad \qquad \qquad \qquad \qquad \qquad \qquad \qquad \qquad \qquad \qquad \qquad \qquad \qquad \qquad \qquad \qquad \qquad \qquad \qquad \qquad \qquad \qquad \qquad \qquad \qquad \qquad \qquad \qquad \qquad \qquad \qquad ˓→pycryptosat
\Omega
```

```
>>> from sage.all import *
>>> from sage.sat.solvers.cryptominisat import CryptoMiniSat
>>> solver = CryptoMiniSat() # optional -␣
˓→pycryptosat
>>> solver.nvars() \qquad # optional \qquad˓→pycryptosat
0
```
If a variable with intermediate index is not used, it is still considered as a variable:

```
sage: solver.add_clause((1, -2, 4)) \qquad \qquad \qquad \qquad \qquad \qquad \qquad \qquad \qquad \qquad \qquad \qquad \qquad \qquad \qquad \qquad \qquad \qquad \qquad \qquad \qquad \qquad \qquad \qquad \qquad \qquad \qquad \qquad \qquad \qquad \˓→pycryptosat
sage: solver.nvars() \qquad \qquad \qquad \qquad \qquad \qquad \qquad \qquad \qquad \qquad \qquad \qquad \qquad \qquad \qquad \qquad \qquad \qquad \qquad \qquad \qquad \qquad \qquad \qquad \qquad \qquad \qquad \qquad \qquad \qquad \qquad \qquad \qquad \qquad \qquad \qquad \qquad \qquad \qquad \qquad \qquad \qquad˓→pycryptosat
4
```

```
>>> from sage.all import *
>>> solver.add_clause((Integer(1),-Integer(2),Integer(4))) ␣
˓→ # optional - pycryptosat
>>> solver.nvars() # optional -␣
˓→pycryptosat
4
```
**var**(*decision=None*)

Return a *new* variable.

INPUT:

• decision – accepted for compatibility with other solvers, ignored.

EXAMPLES:

```
sage: from sage.sat.solvers.cryptominisat import CryptoMiniSat
sage: solver = CryptoMiniSat() \qquad # optional -
˓→pycryptosat
sage: solver.var() \qquad \qquad \qquad \qquad \qquad \qquad \qquad \qquad \qquad \qquad \qquad \qquad \qquad \qquad \qquad \qquad \qquad \qquad \qquad \qquad \qquad \qquad \qquad \qquad \qquad \qquad \qquad \qquad \qquad \qquad \qquad \qquad \qquad \qquad \qquad \qquad \qquad \qquad \qquad \qquad \qquad \qquad 
˓→pycryptosat
1
```

```
sage: solver.add_clause((-1, 2, -4)) \qquad \qquad \qquad \qquad \qquad \qquad \qquad \qquad \qquad \qquad \qquad \qquad \qquad \qquad \qquad \qquad \qquad \qquad \qquad \qquad \qquad \qquad \qquad \qquad \qquad \qquad \qquad \qquad \qquad \qquad \qquad \qquad \qquad \qquad \qquad \qquad \qquad \qquad˓→pycryptosat
sage: solver.var() \qquad \qquad \qquad \qquad \qquad \qquad \qquad \qquad \qquad \qquad \qquad \qquad \qquad \qquad \qquad \qquad \qquad \qquad \qquad \qquad \qquad \qquad \qquad \qquad \qquad \qquad \qquad \qquad \qquad \qquad \qquad \qquad \qquad \qquad \qquad \qquad \qquad \qquad \qquad \qquad \qquad \qquad 
˓→pycryptosat
5
```

```
>>> from sage.all import *
>>> from sage.sat.solvers.cryptominisat import CryptoMiniSat
>>> solver = CryptoMiniSat() \qquad # optional \overline{\phantom{a}}˓→pycryptosat
>>> solver.var() \qquad \qquad \qquad \qquad \qquad \qquad \qquad \qquad \qquad \qquad \qquad \qquad \qquad \qquad \qquad \qquad \qquad \qquad \qquad \qquad \qquad \qquad \qquad \qquad \qquad \qquad \qquad \qquad \qquad \qquad \qquad \qquad \qquad \qquad˓→pycryptosat
1
>>> solver.add_clause((-Integer(1),Integer(2),-Integer(4))) ␣
˓→ # optional - pycryptosat
>>> solver.var() # optional -␣
˓→pycryptosat
5
```
### **CHAPTER**

## **CONVERTERS**

<span id="page-36-2"></span><span id="page-36-0"></span>Sage supports conversion from Boolean polynomials (also known as Algebraic Normal Form) to Conjunctive Normal Form:

```
sage: B.<a,b,c> = BooleanPolynomialRing()
sage: from sage.sat.converters.polybori import CNFEncoder
sage: from sage.sat.solvers.dimacs import DIMACS
sage: fn = tmp_filename()
sage: solver = DIMACS(filename=fn)
sage: e = CNFEncoder(solver, B)
sage: e.clauses_sparse(a*b + a + 1)
sage: _ = solver.write()
sage: print(open(fn).read())
p cnf 3 2
-2 0
1 0
```

```
>>> from sage.all import *
\Rightarrow >> B = BooleanPolynomialRing(names=('a', 'b', 'c',)); (a, b, c,) = B._first_ngens(3)
>>> from sage.sat.converters.polybori import CNFEncoder
>>> from sage.sat.solvers.dimacs import DIMACS
>>> fn = tmp_filename()
>>> solver = DIMACS(filename=fn)
>>> e = CNFEncoder(solver, B)
>>> e.clauses_sparse(a*b + a + Integer(1))
>>> _ = solver.write()
>>> print(open(fn).read())
p cnf 3 2
-2 \ 01 0
<BLANKLINE>
```
## **2.1 Details on Specific Converterts**

### **2.1.1 An ANF to CNF Converter using a Dense/Sparse Strategy**

<span id="page-36-1"></span>This converter is based on two converters. The first one, by Martin Albrecht, was based on [CB2007], this is the basis of the "dense" part of the converter. It was later improved by Mate Soos. The second one, by Michael Brickenstein, uses a reduced truth table based approach and forms the "sparse" part of the converter.

#### AUTHORS:

• Martin Albrecht - (2008-09) initial version of 'anf2cnf.py'

- <span id="page-37-1"></span>• Michael Brickenstein - (2009) 'cnf.py' for PolyBoRi
- Mate Soos (2010) improved version of 'anf2cnf.py'
- Martin Albrecht (2012) unified and added to Sage

#### **Classes and Methods**

```
class sage.sat.converters.polybori.CNFEncoder(solver, ring, max_vars_sparse=6,
                                                        use_xor_clauses=None, cutting_number=6,
                                                        random_seed=16)
```
Bases: ANF2CNFConverter

ANF to CNF Converter using a Dense/Sparse Strategy. This converter distinguishes two classes of polynomials.

1. Sparse polynomials are those with at most max\_vars\_sparse variables. Those are converted using reduced truth-tables based on PolyBoRi's internal representation.

2. Polynomials with more variables are converted by introducing new variables for monomials and by converting these linearised polynomials.

Linearised polynomials are converted either by splitting XOR chains – into chunks of length cutting\_number – or by constructing XOR clauses if the underlying solver supports it. This behaviour is disabled by passing use xor clauses=False.

**\_\_init\_\_**(*solver*, *ring*, *max\_vars\_sparse=6*, *use\_xor\_clauses=None*, *cutting\_number=6*, *random\_seed=16*)

Construct ANF to CNF converter over ring passing clauses to solver.

INPUT:

- solver a SAT-solver instance
- ring-a sage.rings.polynomial.pbori.BooleanPolynomialRing
- max vars sparse maximum number of variables for direct conversion
- use\_xor\_clauses use XOR clauses; if None use if solver supports it. (default: None)
- cutting\_number maximum length of XOR chains after splitting if XOR clauses are not supported (default: 6)
- random seed the direct conversion method uses randomness, this sets the seed (default: 16)

#### EXAMPLES:

We compare the sparse and the dense strategies, sparse first:

```
sage: B.<a,b,c> = BooleanPolynomialRing()
sage: from sage.sat.converters.polybori import CNFEncoder
sage: from sage.sat.solvers.dimacs import DIMACS
sage: fn = tmp_filename()
sage: solver = DIMACS(filename=fn)
sage: e = CNFEncoder(solver, B)
sage: e.clauses_sparse(a*b + a + 1)
sage: _ = solver.write()
sage: print(open(fn).read())
p cnf 3 2
-2 0
1 0
sage: e.phi
[None, a, b, c]
```

```
>>> from sage.all import *
\Rightarrow B = BooleanPolynomialRing(names=('a', 'b', 'c',)); (a, b, c,) = B. first
\rightarrowngens(3)
>>> from sage.sat.converters.polybori import CNFEncoder
>>> from sage.sat.solvers.dimacs import DIMACS
>>> fn = tmp_filename()
>>> solver = DIMACS(filename=fn)
>>> e = CNFEncoder(solver, B)
>>> e.clauses_sparse(a*b + a + Integer(1))
>>> _ = solver.write()
>>> print(open(fn).read())
p cnf 3 2
-2.01 0
>>> e.phi
[None, a, b, c]
```
Now, we convert using the dense strategy:

```
sage: B.<a,b,c> = BooleanPolynomialRing()
sage: from sage.sat.converters.polybori import CNFEncoder
sage: from sage.sat.solvers.dimacs import DIMACS
sage: fn = tmp_filename()
sage: solver = DIMACS(filename=fn)
sage: e = CNFEncoder(solver, B)
sage: e.clauses dense(a^*b + a + 1)
sage: _ = solver.write()
sage: print(open(fn).read())
p cnf 4 5
1 - 4 02 -4 04 -1 -2 0-4 -1 0
4 1 0
sage: e.phi
[None, a, b, c, a*b]
```

```
>>> from sage.all import *
\Rightarrow B = BooleanPolynomialRing(names=('a', 'b', 'c',)); (a, b, c,) = B. first
\rightarrowngens(3)
>>> from sage.sat.converters.polybori import CNFEncoder
>>> from sage.sat.solvers.dimacs import DIMACS
>>> fn = tmp_filename()
>>> solver = DIMACS(filename=fn)
>>> e = CNFEncoder(solver, B)
>>> e.clauses_dense(a*b + a + Integer(1))
>>> _ = solver.write()
>>> print(open(fn).read())
p cnf 4 5
1 -4 02 - 4 04 -1 -2 0-4 -1 0
4 1 0
>>> e.phi
[None, a, b, c, a*b]
```
<span id="page-39-0"></span>**Note:** This constructor generates SAT variables for each Boolean polynomial variable.

#### $\_call\_ (F)$

Encode the boolean polynomials in F .

INPUT:

• F – an iterable of sage.rings.polynomial.pbori.BooleanPolynomial

OUTPUT: An inverse map int -> variable

EXAMPLES:

```
sage: B.<a,b,c> = BooleanPolynomialRing()
sage: from sage.sat.converters.polybori import CNFEncoder
sage: from sage.sat.solvers.dimacs import DIMACS
sage: fn = tmp_filename()
sage: solver = DIMACS(filename=fn)
sage: e = CNFEncoder(solver, B, max_vars_sparse=2)
sage: e([a * b + a + 1, a * b + a + c])[None, a, b, c, a*b]
sage: _ = solver.write()
sage: print(open(fn).read())
p cnf 4 9
-2 0
1 0
1 -4 02 -4 04 -1 -2 0-4 -1 -3 0
4 1 -3 0
4 -1 3 0
-4 1 3 0
sage: e.phi
[None, a, b, c, a*b]
```

```
>>> from sage.all import *
\Rightarrow B = BooleanPolynomialRing(names=('a', 'b', 'c',)); (a, b, c,) = B._first_
\rightarrowngens(3)
>>> from sage.sat.converters.polybori import CNFEncoder
>>> from sage.sat.solvers.dimacs import DIMACS
>>> fn = tmp_filename()
>>> solver = DIMACS(filename=fn)
>>> e = CNFEncoder(solver, B, max_vars_sparse=Integer(2))
>>> e([a * b + a + Integer(1), a * b + a + c])
[None, a, b, c, a*b]
>>> _ = solver.write()
>>> print(open(fn).read())
p cnf 4 9
-2.01 0
1 -4 02 -4 04 -1 -2 0-4 -1 -3 0
4 1 -3 0
```

```
4 -1 3 0-4 1 3 0
>>> e.phi
[None, a, b, c, a*b]
```
#### **clauses**(*f*)

Convert  $f$  using the sparse strategy if  $f$ . nvariables () is at most max\_vars\_sparse and the dense strategy otherwise.

INPUT:

• f – a sage.rings.polynomial.pbori.BooleanPolynomial

EXAMPLES:

```
sage: B.<a,b,c> = BooleanPolynomialRing()
sage: from sage.sat.converters.polybori import CNFEncoder
sage: from sage.sat.solvers.dimacs import DIMACS
sage: fn = tmp_filename()
sage: solver = DIMACS(filename=fn)
sage: e = CNFEncoder(solver, B, max_vars_sparse=2)
sage: e.clauses (a * b + a + 1)sage: _ = solver.write()
sage: print(open(fn).read())
p cnf 3 2
-2 0
1 0
sage: e.phi
[None, a, b, c]
sage: B.<a,b,c> = BooleanPolynomialRing()
sage: from sage.sat.converters.polybori import CNFEncoder
sage: from sage.sat.solvers.dimacs import DIMACS
sage: fn = tmp_filename()
sage: solver = DIMACS(filename=fn)
sage: e = CNFEncoder(solver, B, max_vars_sparse=2)
sage: e.clauses (a * b + a + c)sage: _ = solver.write()
sage: print(open(fn).read())
p cnf 4 7
1 -4 02 - 4 04 -1 -2 0-4 -1 -3 0
4 1 -3 0
4 - 1 3 0-4 1 3 0
sage: e.phi
[None, a, b, c, a*b]
>>> from sage.all import *
\Rightarrow >> B = BooleanPolynomialRing(names=('a', 'b', 'c',)); (a, b, c,) = B._first_
\rightarrowngens(3)
>>> from sage.sat.converters.polybori import CNFEncoder
```
**>>> from sage.sat.solvers.dimacs import** DIMACS

```
(continued from previous page)
```

```
>>> fn = tmp_filename()
>>> solver = DIMACS(filename=fn)
>>> e = CNFEncoder(solver, B, max_vars_sparse=Integer(2))
\rightarrow\rightarrow e.clauses(a*b + a + Integer(1))
>>> _ = solver.write()
>>> print(open(fn).read())
p cnf 3 2
-2 \ 01 0
>>> e.phi
[None, a, b, c]
\Rightarrow B = BooleanPolynomialRing(names=('a', 'b', 'c',)); (a, b, c,) = B._first_
\rightarrowngens(3)
>>> from sage.sat.converters.polybori import CNFEncoder
>>> from sage.sat.solvers.dimacs import DIMACS
>>> fn = tmp_filename()
>>> solver = DIMACS(filename=fn)
>>> e = CNFEncoder(solver, B, max_vars_sparse=Integer(2))
>>> e.clauses(a*b + a + c)
>>> _ = solver.write()
>>> print(open(fn).read())
p cnf 4 7
1 - 4 02 -4 04 -1 -2 0-4 -1 -3 0
4 1 -3 0
4 -1 3 0
-4 1 3 0
>>> e.phi
[None, a, b, c, a*b]
```
#### **clauses\_dense**(*f*)

Convert  $f$  using the dense strategy.

INPUT:

• f – a sage.rings.polynomial.pbori.BooleanPolynomial

EXAMPLES:

```
sage: B.<a,b,c> = BooleanPolynomialRing()
sage: from sage.sat.converters.polybori import CNFEncoder
sage: from sage.sat.solvers.dimacs import DIMACS
sage: fn = tmp_filename()
sage: solver = DIMACS(filename=fn)
sage: e = CNFEncoder(solver, B)
sage: e.clauses_dense(a*b + a + 1)
sage: _ = solver.write()
sage: print(open(fn).read())
p cnf 4 5
1 - 4 02 -4 04 -1 -2 0-4 -1 0
```

```
4 1 0
sage: e.phi
[None, a, b, c, a*b]
```

```
>>> from sage.all import *
\Rightarrow B = BooleanPolynomialRing(names=('a', 'b', 'c',)); (a, b, c,) = B._first_
\rightarrowngens(3)
>>> from sage.sat.converters.polybori import CNFEncoder
>>> from sage.sat.solvers.dimacs import DIMACS
>>> fn = tmp_filename()
>>> solver = DIMACS(filename=fn)
>>> e = CNFEncoder(solver, B)
>>> e.clauses_dense(a*b + a + Integer(1))
>>> _ = solver.write()
>>> print(open(fn).read())
p cnf 4 5
1 -4 02 -4 04 -1 -2 0-4 -1 0
4 1 0
>>> e.phi
[None, a, b, c, a*b]
```
#### **clauses\_sparse**(*f*)

Convert  $f$  using the sparse strategy.

INPUT:

• f – a sage.rings.polynomial.pbori.BooleanPolynomial

EXAMPLES:

```
sage: B.<a,b,c> = BooleanPolynomialRing()
sage: from sage.sat.converters.polybori import CNFEncoder
sage: from sage.sat.solvers.dimacs import DIMACS
sage: fn = tmp_filename()
sage: solver = DIMACS(filename=fn)
sage: e = CNFEncoder(solver, B)
sage: e.clauses_sparse(a*b + a + 1)
sage: _ = solver.write()
sage: print(open(fn).read())
p cnf 3 2
-2.01 0
sage: e.phi
[None, a, b, c]
```

```
>>> from sage.all import *
\Rightarrow B = BooleanPolynomialRing(names=('a', 'b', 'c',)); (a, b, c,) = B._first_
\rightarrowngens(3)
>>> from sage.sat.converters.polybori import CNFEncoder
>>> from sage.sat.solvers.dimacs import DIMACS
>>> fn = tmp_filename()
>>> solver = DIMACS(filename=fn)
>>> e = CNFEncoder(solver, B)
>>> e.clauses_sparse(a*b + a + Integer(1))
```

```
>>> _ = solver.write()
>>> print(open(fn).read())
p cnf 3 2
-2.01 0
>>> e.phi
[None, a, b, c]
```
**monomial**(*m*)

Return SAT variable for m

INPUT:

• m – a monomial.

OUTPUT: An index for a SAT variable corresponding to m.

EXAMPLES:

```
sage: B.<a,b,c> = BooleanPolynomialRing()
sage: from sage.sat.converters.polybori import CNFEncoder
sage: from sage.sat.solvers.dimacs import DIMACS
sage: fn = tmp_filename()
sage: solver = DIMACS(filename=fn)
sage: e = CNFEncoder(solver, B)
sage: e.clauses_dense(a*b + a + 1)
sage: e.phi
[None, a, b, c, a*b]
```

```
>>> from sage.all import *
>>> B = BooleanPolynomialRing(names=('a', 'b', 'c'),); (a, b, c,) = B. first
\rightarrowngens(3)
>>> from sage.sat.converters.polybori import CNFEncoder
>>> from sage.sat.solvers.dimacs import DIMACS
>>> fn = tmp_filename()
>>> solver = DIMACS(filename=fn)
>>> e = CNFEncoder(solver, B)
>>> e.clauses_dense(a*b + a + Integer(1))
>>> e.phi
[None, a, b, c, a*b]
```
If monomial is called on a new monomial, a new variable is created:

```
sage: e.monomial(a*b*c)
5
sage: e.phi
[None, a, b, c, a*b, a*b*c]
```

```
>>> from sage.all import *
>>> e.monomial(a*b*c)
5
>>> e.phi
[None, a, b, c, a*b, a*b*c]
```
If monomial is called on a monomial that was queried before, the index of the old variable is returned and no new variable is created:

```
sage: e.monomial(a*b)
4
sage: e.phi
[None, a, b, c, a*b, a*b*c]
>>> from sage.all import *
>>> e.monomial(a*b)
```

```
4
>>> e.phi
[None, a, b, c, a*b, a*b*c]
```
Note: For correctness, this function is cached.

#### **permutations = Cached version of <function CNFEncoder.permutations>**

#### **property phi**

Map SAT variables to polynomial variables.

EXAMPLES:

```
sage: from sage.sat.converters.polybori import CNFEncoder
sage: from sage.sat.solvers.dimacs import DIMACS
sage: B.<a,b,c> = BooleanPolynomialRing()
sage: ce = CNFEncoder(DIMACS(), B)
sage: ce.var()
4
sage: ce.phi
[None, a, b, c, None]
```

```
>>> from sage.all import *
>>> from sage.sat.converters.polybori import CNFEncoder
>>> from sage.sat.solvers.dimacs import DIMACS
\Rightarrow B = BooleanPolynomialRing(names=('a', 'b', 'c',)); (a, b, c,) = B._first_
\rightarrowngens(3)
>>> ce = CNFEncoder(DIMACS(), B)
>>> ce.var()
4
>>> ce.phi
[None, a, b, c, None]
```
**split\_xor**(*monomial\_list*, *equal\_zero*)

Split XOR chains into subchains.

INPUT:

- monomial\_list a list of monomials
- equal\_zero is the constant coefficient zero?

EXAMPLES:

```
sage: from sage.sat.converters.polybori import CNFEncoder
sage: from sage.sat.solvers.dimacs import DIMACS
sage: B.<a,b,c,d,e,f> = BooleanPolynomialRing()
sage: ce = CNFEncoder(DIMACS(), B, cutting_number=3)
sage: ce.split_xor([1,2,3,4,5,6], False)
```

```
[[[1, 7], False], [[7, 2, 8], True], [[8, 3, 9], True], [[9, 4, 10], True],␣
˓→[[10, 5, 11], True], [[11, 6], True]]
sage: ce = CNFEncoder(DIMACS(), B, cutting_number=4)
sage: ce.split_xor([1,2,3,4,5,6], False)
[[[1, 2, 7], False], [[7, 3, 4, 8], True], [[8, 5, 6], True]]
sage: ce = CNFEncoder(DIMACS(), B, cutting_number=5)
sage: ce.split_xor([1,2,3,4,5,6], False)
[[[1, 2, 3, 7], False], [[7, 4, 5, 6], True]]
```

```
>>> from sage.all import *
>>> from sage.sat.converters.polybori import CNFEncoder
>>> from sage.sat.solvers.dimacs import DIMACS
\Rightarrow B = BooleanPolynomialRing(names=('a', 'b', 'c', 'd', 'e', 'f',)); (a, b, 
\rightarrowc, d, e, f,) = B. _first_ngens(6)
>>> ce = CNFEncoder(DIMACS(), B, cutting_number=Integer(3))
>>> ce.split_xor([Integer(1),Integer(2),Integer(3),Integer(4),Integer(5),
˓→Integer(6)], False)
[1, 7], False], [7, 2, 8], True], [8, 3, 9], True], [9, 4, 10], True], \Box˓→[[10, 5, 11], True], [[11, 6], True]]
>>> ce = CNFEncoder(DIMACS(), B, cutting_number=Integer(4))
>>> ce.split_xor([Integer(1),Integer(2),Integer(3),Integer(4),Integer(5),
˓→Integer(6)], False)
[([1, 2, 7], False], [7, 3, 4, 8], True], [8, 5, 6], True]]
>>> ce = CNFEncoder(DIMACS(), B, cutting_number=Integer(5))
>>> ce.split_xor([Integer(1),Integer(2),Integer(3),Integer(4),Integer(5),
˓→Integer(6)], False)
[[[1, 2, 3, 7], False], [[7, 4, 5, 6], True]]
```
#### **to\_polynomial**(*c*)

Convert clause to sage.rings.polynomial.pbori.BooleanPolynomial

INPUT:

•  $c - a$  clause

EXAMPLES:

```
sage: B.<a,b,c> = BooleanPolynomialRing()
sage: from sage.sat.converters.polybori import CNFEncoder
sage: from sage.sat.solvers.dimacs import DIMACS
sage: fn = tmp_filename()
sage: solver = DIMACS(filename=fn)
sage: e = CNFEncoder(solver, B, max_vars_sparse=2)
sage: = e([a * b + a + 1, a * b + a + c])sage: e.to_polynomial( (1, -2, 3) )
a * b * c + a * b + b * c + b
```

```
>>> from sage.all import *
\Rightarrow B = BooleanPolynomialRing(names=('a', 'b', 'c',)); (a, b, c,) = B._first_
\rightarrowngens(3)
>>> from sage.sat.converters.polybori import CNFEncoder
>>> from sage.sat.solvers.dimacs import DIMACS
>>> fn = tmp_filename()
```

```
>>> solver = DIMACS(filename=fn)
>>> e = CNFEncoder(solver, B, max_vars_sparse=Integer(2))
\Rightarrow >> _ = e([a*b + a + Integer(1), a*b+ a + c])
>>> e.to_polynomial( (Integer(1),-Integer(2),Integer(3)) )
a*b*c + a*b + b*c + b
```
**var**(*m=None*, *decision=None*)

Return a *new* variable.

This is a thin wrapper around the SAT-solvers function where we keep track of which SAT variable corresponds to which monomial.

INPUT:

- m something the new variables maps to, usually a monomial
- decision is this variable a decision variable?

EXAMPLES:

```
sage: from sage.sat.converters.polybori import CNFEncoder
sage: from sage.sat.solvers.dimacs import DIMACS
sage: B.<a,b,c> = BooleanPolynomialRing()
sage: ce = CNFEncoder(DIMACS(), B)
sage: ce.var()
4
```

```
>>> from sage.all import *
>>> from sage.sat.converters.polybori import CNFEncoder
>>> from sage.sat.solvers.dimacs import DIMACS
\Rightarrow B = BooleanPolynomialRing(names=('a', 'b', 'c',)); (a, b, c,) = B._first_
\rightarrowngens(3)
>>> ce = CNFEncoder(DIMACS(), B)
>>> ce.var()
4
```
**zero\_blocks**(*f*)

Divide the zero set of  $f$  into blocks.

```
sage: B.<a,b,c> = BooleanPolynomialRing()
sage: from sage.sat.converters.polybori import CNFEncoder
sage: from sage.sat.solvers.dimacs import DIMACS
sage: e = CNFEncoder(DIMACS(), B)
sage: sorted(sorted(d.items()) for d in e.zero_blocks(a*b*c))
[[(c, 0)], [ (b, 0)], [ (a, 0)]]
```

```
>>> from sage.all import *
\Rightarrow B = BooleanPolynomialRing(names=('a', 'b', 'c',)); (a, b, c,) = B._first_
\rightarrowngens(3)
>>> from sage.sat.converters.polybori import CNFEncoder
>>> from sage.sat.solvers.dimacs import DIMACS
>>> e = CNFEncoder(DIMACS(), B)
>>> sorted(sorted(d.items()) for d in e.zero_blocks(a*b*c))
[[(c, 0)], [ (b, 0)], [ (a, 0)]]
```
**Note:** This function is randomised.

### **CHAPTER**

### **THREE**

# **HIGHLEVEL INTERFACES**

<span id="page-48-0"></span>Sage provides various highlevel functions which make working with Boolean polynomials easier. We construct a very small-scale AES system of equations and pass it to a SAT solver:

```
sage: sr = mq.SR(1,1,1,4,gf2=True,polybori=True)
sage: while True:
....: try:
....: F, s = sr.polynomial_system()
....: break
....: except ZeroDivisionError:
....: pass
sage: from sage.sat.boolean_polynomials import solve as solve_sat # optional -␣
˓→pycryptosat
sage: s = solve_sat(F) \qquad \qquad \qquad \qquad \qquad \qquad \qquad \qquad \qquad \qquad \qquad \qquad \qquad \qquad \qquad \qquad \qquad \qquad \qquad \qquad \qquad \qquad \qquad \qquad \qquad \qquad \qquad \qquad \qquad \qquad \qquad \qquad \qquad \qquad \qquad \qquad \qquad \qquad \qquad \qquad \qquad \qquad˓→pycryptosat
sage: F.subs(s[0]) \qquad \qquad \qquad \qquad \qquad \qquad \qquad \qquad \qquad \qquad \qquad \qquad \qquad \qquad \qquad \qquad \qquad \qquad \qquad \qquad \qquad \qquad \qquad \qquad \qquad \qquad \qquad \qquad \qquad \qquad \qquad \qquad \qquad \qquad \qquad \qquad \qquad \qquad \qquad \qquad \qquad \qquad \q˓→pycryptosat
Polynomial Sequence with 36 Polynomials in 0 Variables
>>> from sage.all import *
>>> sr = mq.SR(Integer(1),Integer(1),Integer(1),Integer(4),gf2=True,polybori=True)
>>> while True:
... try:
... F, s = sr.polynomial_system()
... break
... except ZeroDivisionError:
... pass
```
**>>> from sage.sat.boolean\_polynomials import** solve **as** solve\_sat # optional -␣

 $\Rightarrow$   $\Rightarrow$   $s = solve\_sat(F)$   $\qquad \qquad$   $\qquad \qquad$   $\$ 

Polynomial Sequence with 36 Polynomials in 0 Variables

**>>>** F.subs(s[Integer(0)]) # optional -␣

˓<sup>→</sup>pycryptosat

˓<sup>→</sup>pycryptosat

˓<sup>→</sup>pycryptosat

### <span id="page-49-1"></span>**3.1 Details on Specific Highlevel Interfaces**

### **3.1.1 SAT Functions for Boolean Polynomials**

<span id="page-49-0"></span>These highlevel functions support solving and learning from Boolean polynomial systems. In this context, "learning" means the construction of new polynomials in the ideal spanned by the original polynomials.

#### AUTHOR:

• Martin Albrecht (2012): initial version

#### **Functions**

```
sage.sat.boolean_polynomials.learn(F, converter=None, solver=None, max_learnt_length=3,
                                            interreduction=False, **kwds)
```
Learn new polynomials by running SAT-solver solver on SAT-instance produced by converter from F.

INPUT:

- $F a$  sequence of Boolean polynomials
- converter an ANF to CNF converter class or object. If converter is None then [sage.sat.](#page-37-0) [converters.polybori.CNFEncoder](#page-37-0) is used to construct a new converter. (default: None)
- solver a SAT-solver class or object. If solver is None then [sage.sat.solvers.](#page-29-0) [cryptominisat.CryptoMiniSat](#page-29-0) is used to construct a new converter. (default: None)
- max\_learnt\_length only clauses of length <= max\_length\_learnt are considered and converted to polynomials. (default: 3)
- interreduction inter-reduce the resulting polynomials (default: False)

**Note:** More parameters can be passed to the converter and the solver by prefixing them with  $c_{\perp}$  and  $s_{\perp}$  respectively. For example, to increase CryptoMiniSat's verbosity level, pass s\_verbosity=1.

#### OUTPUT:

A sequence of Boolean polynomials.

#### EXAMPLES:

**sage: from sage.sat.boolean\_polynomials import** learn **as** learn\_sat

```
>>> from sage.all import *
>>> from sage.sat.boolean_polynomials import learn as learn_sat
```
We construct a simple system and solve it:

```
sage: set_random_seed(2300)
sage: sr = mq.SR(1, 2, 2, 4, gf2=True, polybori=True)
sage: F, s = sr.polynomial_system()
sage: H = learn_sat(F)
sage: H[-1]
k033 + 1
```

```
>>> from sage.all import *
>>> set_random_seed(Integer(2300))
>>> sr = mq.SR(Integer(1), Integer(2), Integer(2), Integer(4), gf2=True,␣
˓→polybori=True)
>>> F,s = sr.polynomial_system()
\Rightarrow H = learn sat (F)>>> H[-Integer(1)]
k033 + 1
```
sage.sat.boolean\_polynomials.**solve**(*F, converter=None, solver=None, n=1, target\_variables=None, \*\*kwds*)

Solve system of Boolean polynomials F by solving the SAT-problem – produced by converter – using solver. INPUT:

- $F a$  sequence of Boolean polynomials
- n number of solutions to return. If n is +infinity then all solutions are returned. If n  $\leq$ infinity then n solutions are returned if F has at least n solutions. Otherwise, all solutions of F are returned. (default: 1)
- converter an ANF to CNF converter class or object. If converter is None then sage. sat. [converters.polybori.CNFEncoder](#page-37-0) is used to construct a new converter. (default: None)
- solver a SAT-solver class or object. If solver is None then [sage.sat.solvers.](#page-29-0)  $cryptominisat$ .  $Cryptominisat$  is used to construct a new converter. (default: None)
- target\_variables a list of variables. The elements of the list are used to exclude a particular combination of variable assignments of a solution from any further solution. Furthermore target\_variables denotes which variable-value pairs appear in the solutions. If target\_variables is None all variables appearing in the polynomials of  $F$  are used to construct exclusion clauses. (default:  $None$ )
- **\*\*kwds parameters can be passed to the converter and the**
	- solver by prefixing them with c and s respectively. For example, to increase CryptoMiniSat's verbosity level, pass s\_verbosity=1.

OUTPUT:

A list of dictionaries, each of which contains a variable assignment solving F.

EXAMPLES:

We construct a very small-scale AES system of equations:

```
sage: sr = mq.SR(1, 1, 1, 4, gf2=True, polybori=True)
sage: while True: # workaround (see :issue: 31891)
....: try:
....: F, s = sr.polynomial_system()
....: break
....: except ZeroDivisionError:
....: pass
```

```
>>> from sage.all import *
>>> sr = mq.SR(Integer(1), Integer(1), Integer(1), Integer(4), gf2=True,␣
˓→polybori=True)
>>> while True: # workaround (see :issue: 31891)
... try:
... F, s = sr.polynomial_system()
... break
... except ZeroDivisionError:
... pass
```
and pass it to a SAT solver:

**>>>** F.subs(s[Integer(0)])

```
sage: from sage.sat.boolean_polynomials import solve as solve_sat
sage: s = solve_sat(F)
sage: F.subs(s[0])
Polynomial Sequence with 36 Polynomials in 0 Variables
>>> from sage.all import *
>>> from sage.sat.boolean_polynomials import solve as solve_sat
\Rightarrow s = solve\_sat(F)
```
This time we pass a few options through to the converter and the solver:

Polynomial Sequence with 36 Polynomials in 0 Variables

```
sage: s = solve_sat(F, c_max_vars_sparse=4, c_cutting_number=8)
sage: F.subs(s[0])
Polynomial Sequence with 36 Polynomials in 0 Variables
```

```
>>> from sage.all import *
>>> s = solve_sat(F, c_max_vars_sparse=Integer(4), c_cutting_number=Integer(8))
>>> F.subs(s[Integer(0)])
Polynomial Sequence with 36 Polynomials in 0 Variables
```
We construct a very simple system with three solutions and ask for a specific number of solutions:

```
sage: B.<a,b> = BooleanPolynomialRing()
sage: f = a * bsage: l = solve\_sat([f], n=1)sage: len(l) == 1, f.subs(1[0])
(True, 0)
sage: l = solve_sat([a*b],n=2)
sage: len(1) == 2, f.subs(l[0]), f.subs(l[1])
(True, 0, 0)
sage: sorted((d[a], d[b]) for d in solve_sat([a*b], n=3))
[(0, 0), (0, 1), (1, 0)]sage: sorted((d[a], d[b]) for d in solve_sat([a*b], n=4))
[(0, 0), (0, 1), (1, 0)]sage: sorted((d[a], d[b]) for d in solve_sat([a*b], n=infinity))
[(0, 0), (0, 1), (1, 0)]
```

```
>>> from sage.all import *
\Rightarrow B = BooleanPolynomialRing(names=('a', 'b',)); (a, b,) = B. first_ngens(2)
\Rightarrow f = a * b\Rightarrow 1 = solve_sat([f], n=Integer(1))
>>> len(l) == Integer(1), f.subs(l[Integer(0)])
(True, 0)
>>> l = solve_sat([a*b],n=Integer(2))
>>> len(l) == Integer(2), f.subs(l[Integer(0)]), f.subs(l[Integer(1)])
(True, 0, 0)
>>> sorted((d[a], d[b]) for d in solve_sat([a*b], n=Integer(3)))
[(0, 0), (0, 1), (1, 0)]>>> sorted((d[a], d[b]) for d in solve_sat([a*b], n=Integer(4)))
```

```
[(0, 0), (0, 1), (1, 0)]>>> sorted((d[a], d[b]) for d in solve_sat([a*b], n=infinity))
[(0, 0), (0, 1), (1, 0)]
```
In the next example we see how the target\_variables parameter works:

```
sage: from sage.sat.boolean_polynomials import solve as solve_sat
sage: R.<a,b,c,d> = BooleanPolynomialRing()
sage: F = [a + b, a + c + d]
```

```
>>> from sage.all import *
>>> from sage.sat.boolean_polynomials import solve as solve_sat
>>> R = BooleanPolynomialRing(names=('a', 'b', 'c', 'd',)); (a, b, c, d,) = R.
\rightarrowfirst_ngens(4)
\Rightarrow F = [a + b, a + c + d]
```
First the normal use case:

**sage:** sorted((D[a], D[b], D[c], D[d]) **....: for** D **in** solve\_sat(F, n=infinity))  $[(0, 0, 0, 0), (0, 0, 1, 1), (1, 1, 0, 1), (1, 1, 1, 0)]$ 

```
>>> from sage.all import *
>>> sorted((D[a], D[b], D[c], D[d])
... for D in solve_sat(F, n=infinity))
[(0, 0, 0, 0), (0, 0, 1, 1), (1, 1, 0, 1), (1, 1, 1, 0)]
```
Now we are only interested in the solutions of the variables a and b:

```
sage: solve_sat(F, n=infinity, target_variables=[a,b])
[{b: 0, a: 0}, {b: 1, a: 1}]
```

```
>>> from sage.all import *
>>> solve_sat(F, n=infinity, target_variables=[a,b])
[\{\text{b}: 0, \text{a}: 0\}, \{\text{b}: 1, \text{a}: 1\}]
```
Here, we generate and solve the cubic equations of the AES SBox (see [Issue #26676\)](https://github.com/sagemath/sage/issues/26676):

```
sage: # long time
sage: from sage.rings.polynomial.multi_polynomial_sequence import␣
˓→PolynomialSequence
sage: from sage.sat.boolean_polynomials import solve as solve_sat
sage: sr = sage.crypto.mq.SR(1, 4, 4, 8,
....: allow_zero_inversions=True)
sage: sb = sr.sbox()
sage: eqs = sb.polynomials(degree=3)
sage: eqs = PolynomialSequence(eqs)
sage: variables = map(str, eqs.variables())
sage: variables = ",".join(variables)
sage: R = BooleanPolynomialRing(16, variables)
sage: eqs = [R(eq) for eq in eqs]
sage: sls_aes = solve_sat(eqs, n=infinity)
sage: len(sls_aes)
256
```

```
>>> from sage.all import *
>>> # long time
>>> from sage.rings.polynomial.multi_polynomial_sequence import PolynomialSequence
>>> from sage.sat.boolean_polynomials import solve as solve_sat
>>> sr = sage.crypto.mq.SR(Integer(1), Integer(4), Integer(4), Integer(8),
... allow_zero_inversions=True)
>>> sb = sr.sbox()
>>> eqs = sb.polynomials(degree=Integer(3))
>>> eqs = PolynomialSequence(eqs)
>>> variables = map(str, eqs.variables())
>>> variables = ",".join(variables)
>>> R = BooleanPolynomialRing(Integer(16), variables)
\Rightarrow \Rightarrow eqs = [R(eq) for eq in eqs]
>>> sls_aes = solve_sat(eqs, n=infinity)
>>> len(sls_aes)
256
```
**Note:** Although supported, passing converter and solver objects instead of classes is discouraged because these objects are stateful.

#### REFERENCES:

### **CHAPTER**

# **FOUR**

# **INDICES AND TABLES**

- <span id="page-54-0"></span>• [Index](../genindex.html)
- [Module Index](../py-modindex.html)
- [Search Page](../search.html)

# **BIBLIOGRAPHY**

- <span id="page-56-2"></span><span id="page-56-0"></span>[RS] <http://reasoning.cs.ucla.edu/rsat/>
- <span id="page-56-3"></span>[GL] http://www.lri.fr/~simon/?page=glucose
- <span id="page-56-4"></span>[CMS] <http://www.msoos.org>
- <span id="page-56-1"></span>[SG09] <http://www.satcompetition.org/2009/format-benchmarks2009.html>

# **PYTHON MODULE INDEX**

### <span id="page-58-0"></span>s

sage.sat.boolean\_polynomials, [46](#page-49-0) sage.sat.converters.polybori, [33](#page-36-1) sage.sat.solvers.cryptominisat, [26](#page-29-1) sage.sat.solvers.dimacs, [10](#page-13-1) sage.sat.solvers.picosat, [22](#page-25-0) sage.sat.solvers.sat\_lp, [25](#page-28-1) sage.sat.solvers.satsolver, [5](#page-8-1)

### **INDEX**

### <span id="page-60-0"></span>Non-alphabetical

- \_\_call\_\_() (*sage.sat.converters.polybori.CNFEncoder method*), [36](#page-39-0)
- \_\_call\_\_() (*sage.sat.solvers.dimacs.DIMACS method*), [10](#page-13-2)
- \_\_init\_\_() (*sage.sat.converters.polybori.CNFEncoder method*), [34](#page-37-1)
- \_\_init\_\_() (*sage.sat.solvers.dimacs.DIMACS method*), [10](#page-13-2)

# A

- add\_clause() (*sage.sat.solvers.cryptominisat.Crypto-MiniSat method*), [27](#page-30-0)
- add\_clause() (*sage.sat.solvers.dimacs.DIMACS method*), [12](#page-15-1)
- add\_clause() (*sage.sat.solvers.picosat.PicoSAT method*), [22](#page-25-1)
- add\_clause() (*sage.sat.solvers.sat\_lp.SatLP method*),  $25$
- add\_clause() (*sage.sat.solvers.satsolver.SatSolver method*), [5](#page-8-2)
- add\_xor\_clause() (*sage.sat.solvers.cryptominisat.CryptoMiniSat method*), [27](#page-30-0)

# C

clauses() (*sage.sat.converters.polybori.CNFEncoder method*), [37](#page-40-0) clauses() (*sage.sat.solvers.cryptominisat.CryptoMiniSat method*), [28](#page-31-0) clauses() (*sage.sat.solvers.dimacs.DIMACS method*), [13](#page-16-1) clauses() (*sage.sat.solvers.picosat.PicoSAT method*), [22](#page-25-1) clauses() (*sage.sat.solvers.satsolver.SatSolver method*), [6](#page-9-0) clauses\_dense() (*sage.sat.converters.polybori.CN-FEncoder method*), [38](#page-41-0) clauses\_sparse() (*sage.sat.converters.polybori.CN-FEncoder method*), [39](#page-42-0) CNFEncoder (*class in sage.sat.converters.polybori*), [34](#page-37-1) command (*sage.sat.solvers.dimacs.DIMACS attribute*), [13](#page-16-1) command (*sage.sat.solvers.dimacs.Glucose attribute*), [18](#page-21-0)

command (*sage.sat.solvers.dimacs.GlucoseSyrup attribute*), [19](#page-22-0) command (*sage.sat.solvers.dimacs.Kissat attribute*), [20](#page-23-0) command (*sage.sat.solvers.dimacs.RSat attribute*), [21](#page-24-0) conflict\_clause() (*sage.sat.solvers.satsolver.Sat-Solver method*), [6](#page-9-0) CryptoMiniSat (*class in sage.sat.solvers.cryptominisat*), [26](#page-29-2)

### D

```
DIMACS (class in sage.sat.solvers.dimacs), 10
```
# G

Glucose (*class in sage.sat.solvers.dimacs*), [16](#page-19-0) GlucoseSyrup (*class in sage.sat.solvers.dimacs*), [18](#page-21-0)

### K

Kissat (*class in sage.sat.solvers.dimacs*), [19](#page-22-0)

### L

learn() (*in module sage.sat.boolean\_polynomials*), [46](#page-49-1) learnt\_clauses() (*sage.sat.solvers.satsolver.Sat-Solver method*), [7](#page-10-0)

### M

```
module
   sage.sat.boolean_polynomials, 46
   sage.sat.converters.polybori, 33
   sage.sat.solvers.cryptominisat, 26
   sage.sat.solvers.dimacs, 10
   sage.sat.solvers.picosat, 22
   sage.sat.solvers.sat_lp, 25
   5
monomial() (sage.sat.converters.polybori.CNFEncoder
      method), 40
```
### N

- nvars() (*sage.sat.solvers.cryptominisat.CryptoMiniSat method*), [30](#page-33-0)
- nvars() (*sage.sat.solvers.dimacs.DIMACS method*), [13](#page-16-1)
- nvars() (*sage.sat.solvers.picosat.PicoSAT method*), [23](#page-26-0)

nvars() (*sage.sat.solvers.sat\_lp.SatLP method*), [25](#page-28-2) nvars() (*sage.sat.solvers.satsolver.SatSolver method*), [7](#page-10-0)

### P

```
permutations (sage.sat.converters.polybori.CNFEn-
         coder attribute), 41
phi (sage.sat.converters.polybori.CNFEncoder property),
         41
PicoSAT (class in sage.sat.solvers.picosat), 22
```
# R

```
read() (sage.sat.solvers.satsolver.SatSolver method), 8
render_dimacs() (sage.sat.solvers.dimacs.DIMACS
         static method), 14
RSat (class in sage.sat.solvers.dimacs), 20
```
# S

```
sage.sat.boolean_polynomials
    module, 46
sage.sat.converters.polybori
    module, 33
sage.sat.solvers.cryptominisat
    module, 26
sage.sat.solvers.dimacs
    module, 10
sage.sat.solvers.picosat
    module, 22
sage.sat.solvers.sat_lp
    module, 25
sage.sat.solvers.satsolver
    module, 5
SAT() (in module sage.sat.solvers.satsolver), 5
SatLP (class in sage.sat.solvers.sat_lp), 25
SatSolver (class in sage.sat.solvers.satsolver), 5
solve() (in module sage.sat.boolean_polynomials), 47
split_xor() (sage.sat.converters.polybori.CNFEncoder
        method), 41
```
# T

to\_polynomial() (*sage.sat.converters.polybori.CN-FEncoder method*), [42](#page-45-0)

# $\mathsf{V}$

- var() (*sage.sat.converters.polybori.CNFEncoder method*), [43](#page-46-0) var() (*sage.sat.solvers.cryptominisat.CryptoMiniSat*
- *method*), [30](#page-33-0)
- var() (*sage.sat.solvers.dimacs.DIMACS method*), [15](#page-18-0)
- var() (*sage.sat.solvers.picosat.PicoSAT method*), [24](#page-27-0)
- var() (*sage.sat.solvers.sat\_lp.SatLP method*), [26](#page-29-2)
- var() (*sage.sat.solvers.satsolver.SatSolver method*), [9](#page-12-0)

### W

write() (*sage.sat.solvers.dimacs.DIMACS method*), [15](#page-18-0)

# Z

```
zero_blocks() (sage.sat.converters.polybori.CNFEn-
         coder method), 43
```